# **Architecture des ordinateurs et Systèmes d'exploitation**

Raymond Namyst Université de Bordeaux

## **Au niveau électronique**

Des transistors… beaucoup de transistors

- Transistor = télérupteur miniature
	- Sorte de robinet de courant électrique
		- On peut commander le passage du courant

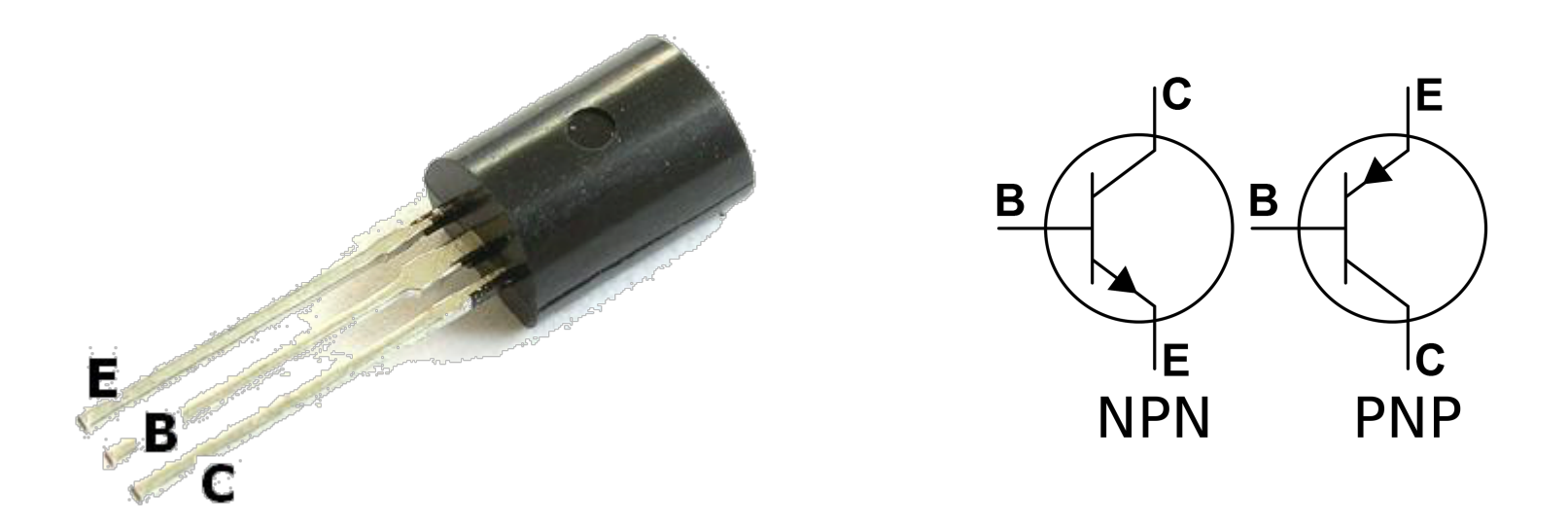

#### Des histoires de 0 et de 1

- Au niveau électrique, on distingue deux états
	- Courant qui passe / courant qui ne passe pas
- Représentation *binaire* de l'information
	- Deux chiffres seulement: 0 et 1
		- 0 : absence de courant
		- 1 : présence de courant
	- BIT = *Binary Digit*
- Un ordinateur est capable
	- De stocker une grande quantité de 0 et de 1
		- Dont certains sont reçus depuis l'extérieur CDROM, clé USB, clavier, etc.
	- D'effectuer très rapidement des calculs sur des ensembles de bits

Du binaire au codage en base 2

- Pour manipuler des objets plus complexes, les ordinateurs *regroupent*  les BITs par paquets indivisibles
	- Octet = paquet de 8 BITs
	- $\text{Mot} = \text{ensemble}$  de plusieurs octets
		- Exemple : « un ordinateur 32 bits » est un ordinateur qui manipule des mots de 4 octets (4x8 = 32)
		- Aujourd'hui, la mode est plutôt aux ordinateurs « 64 bits »
- Représentation des entiers positifs
	- 0, 1, 10, 11, 100, 101, 110, 111, 1000, 1001, 1010, 1011, 1100, etc.
	- Exemple : le nombre décimal 13 est « codé » 1101 en binaire (donc 00000000 00000000 00000000 00001101 sur une machine 32 bits)

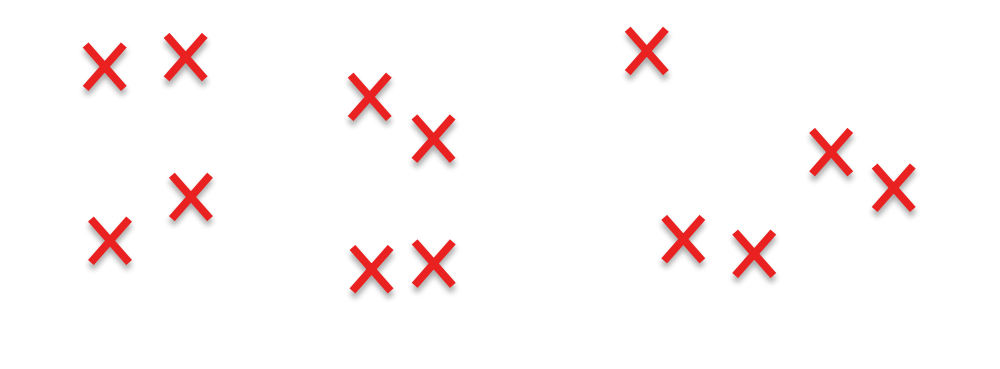

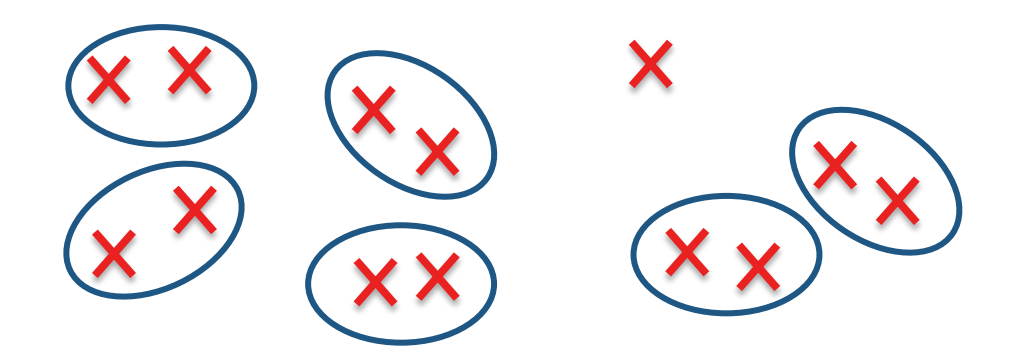

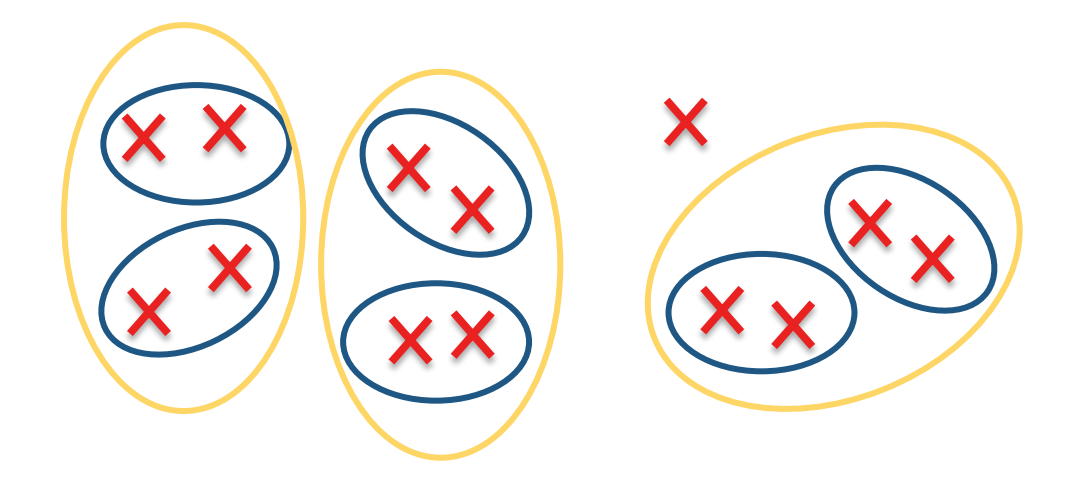

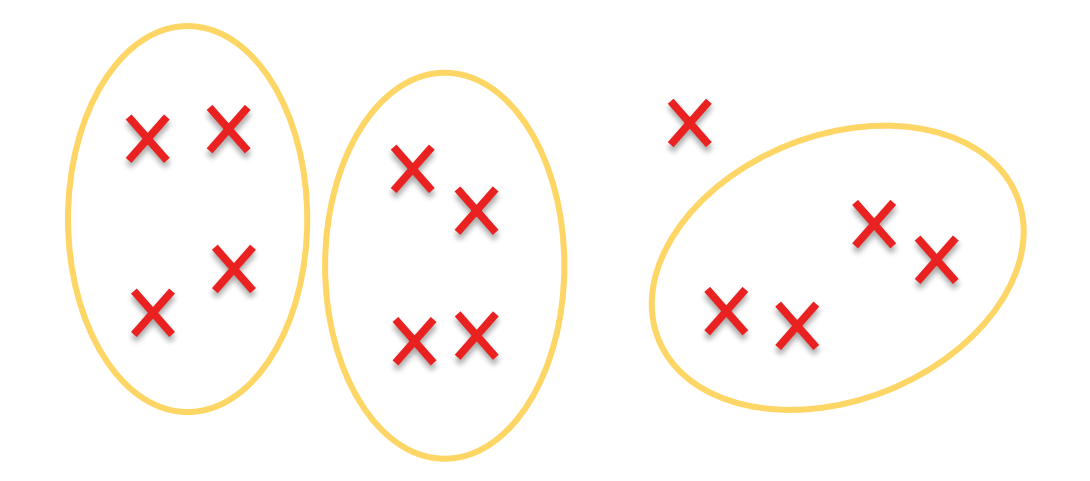

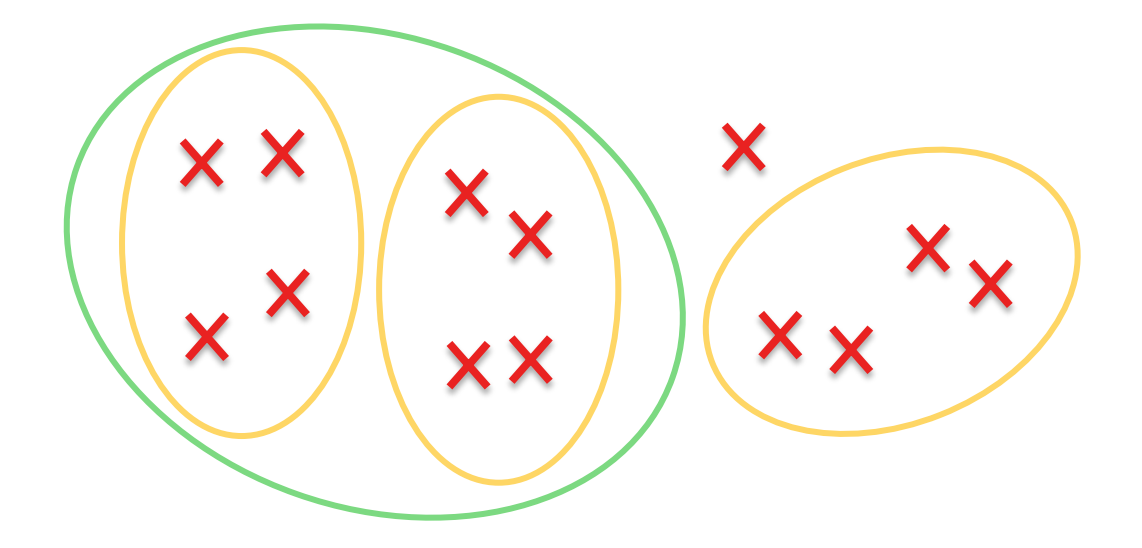

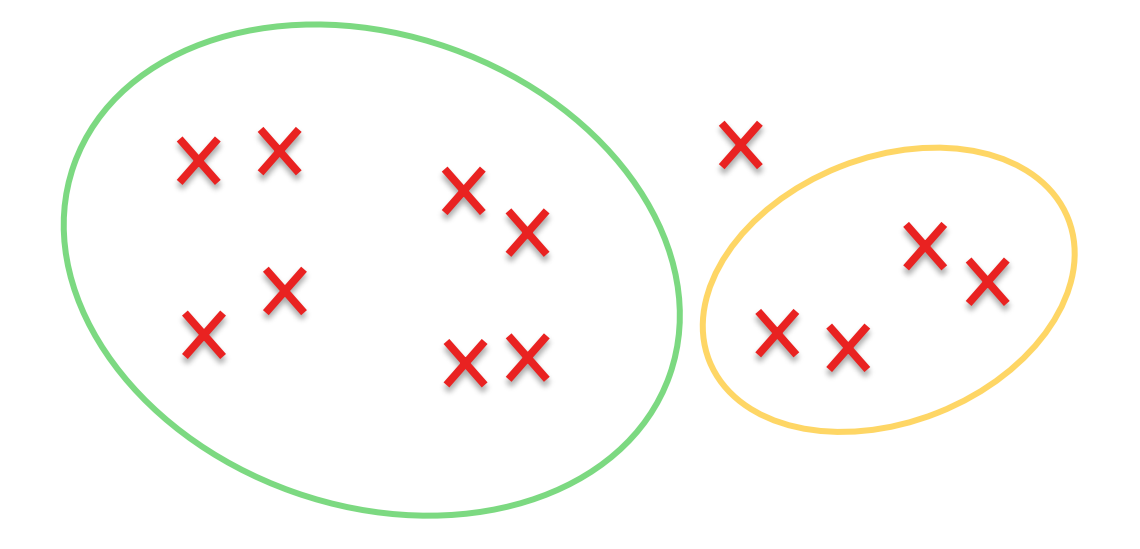

À une époque, à l'école primaire…

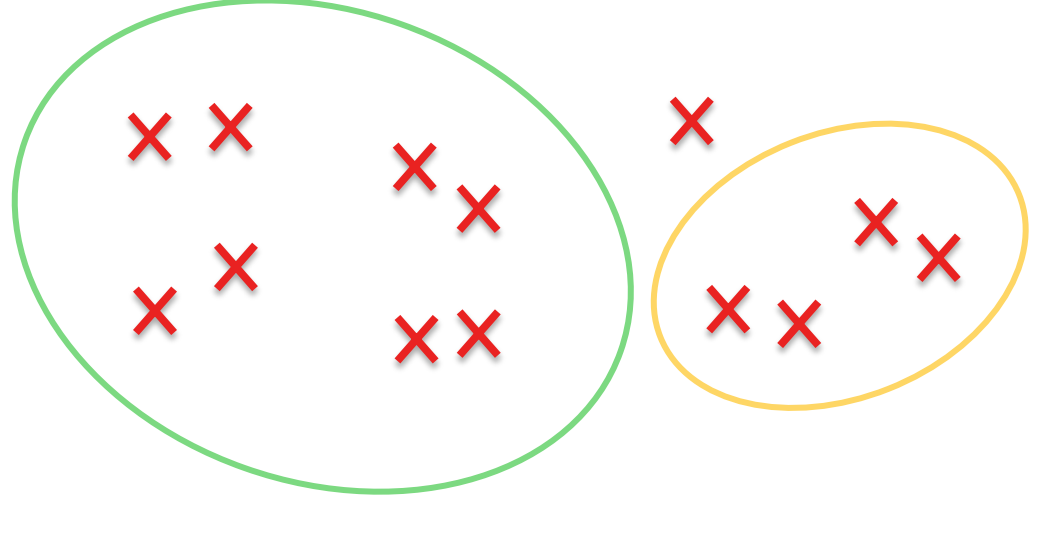

1101

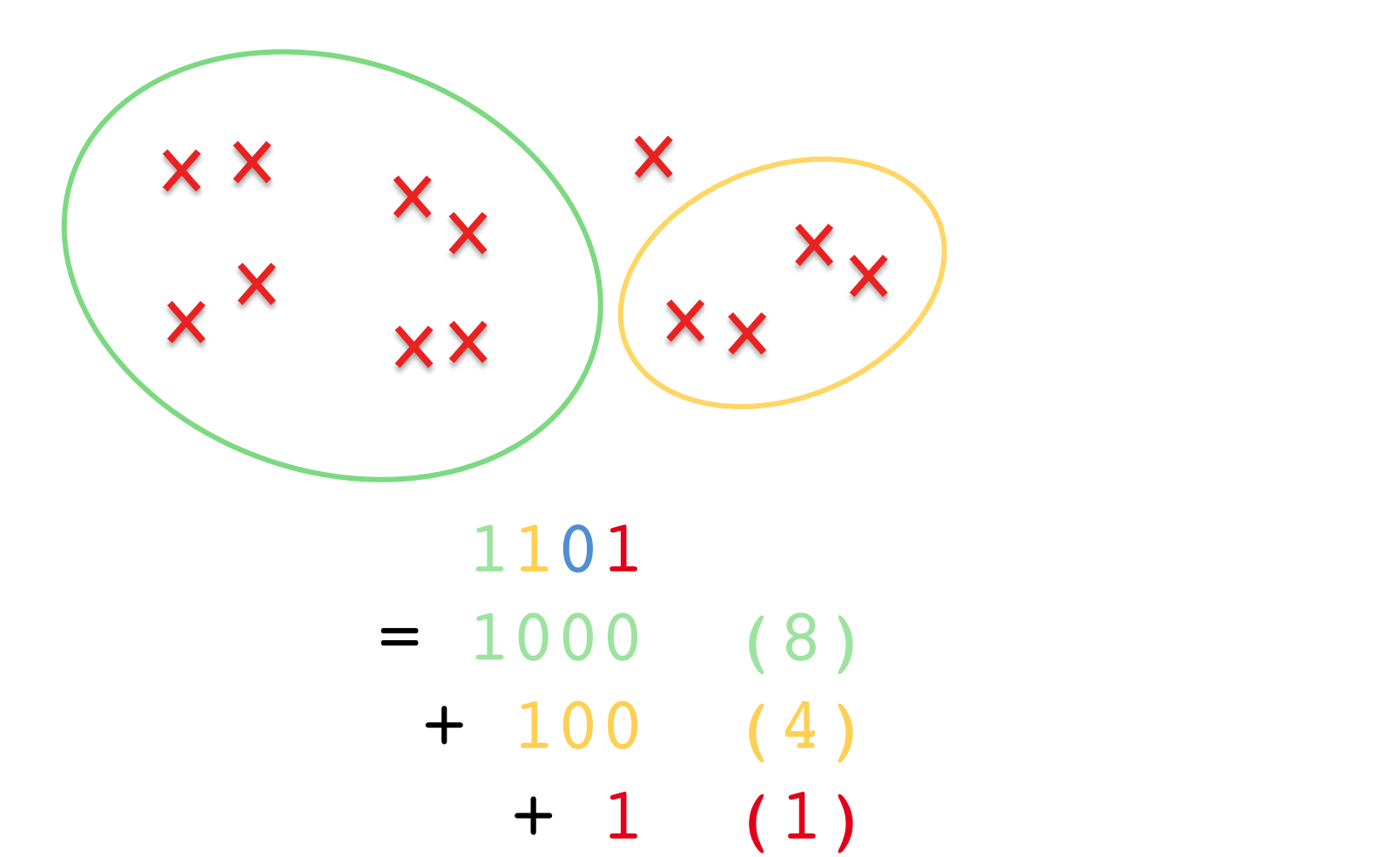

# **Principe de fonctionnement d'un ordinateur : les circuits élémentaires**

## **Au niveau électronique**

Des transistors… aux portes logiques

- En combinant plusieurs transistors, on peut former des circuits logiques élémentaires : les *portes* logiques
- Exemple : la porte « NON »
	- **Inverseur**

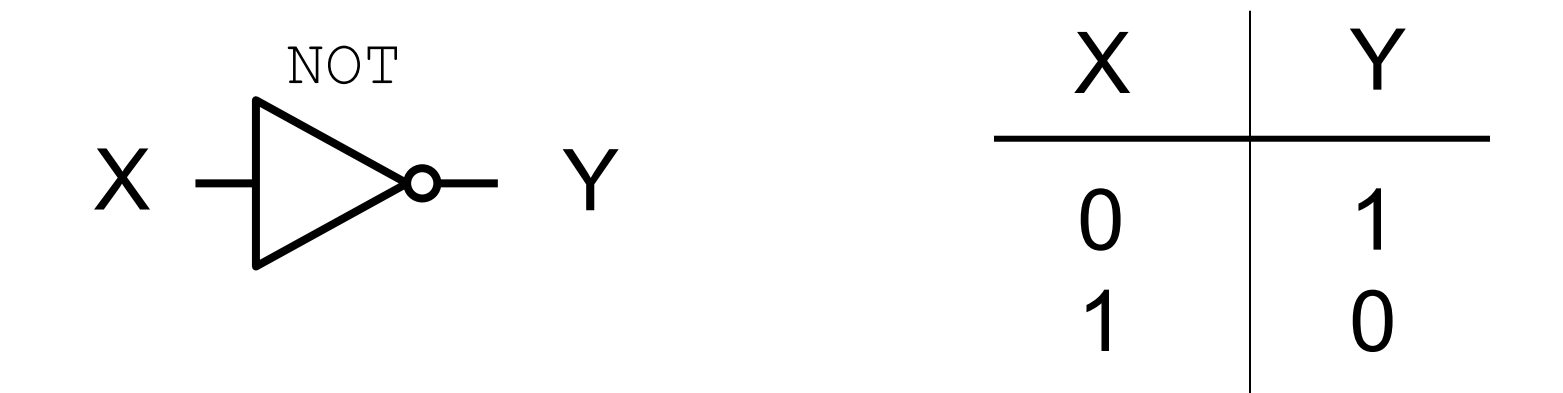

Des transistors… aux portes logiques

- La porte « ET »
	- La sortie vaut 1 *si et seulement si* les deux entrées valent 1

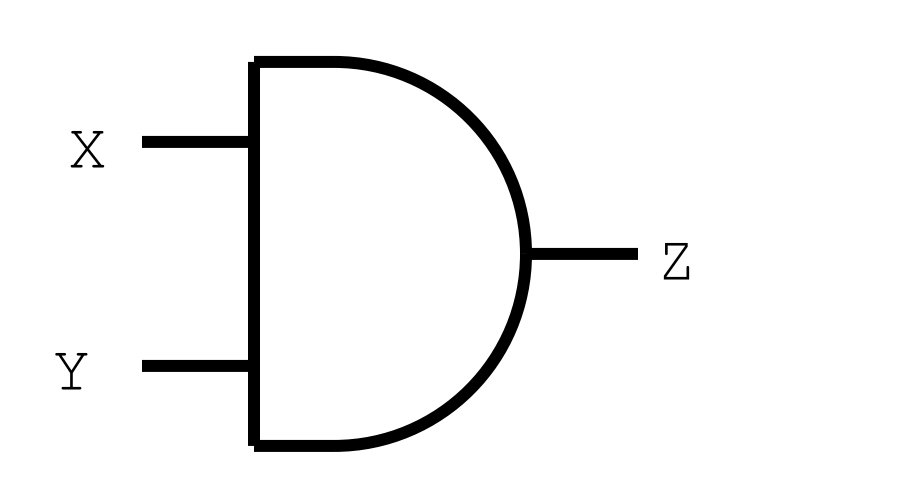

AND

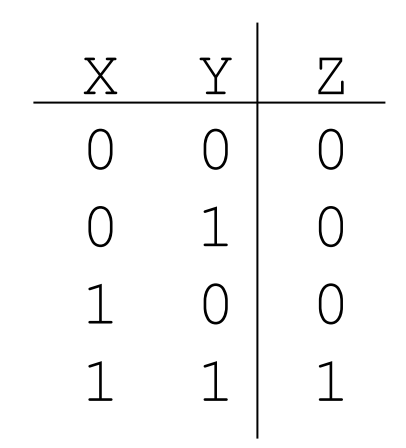

Des transistors… aux portes logiques

- La porte « OU »
	- La sortie vaut 1 si l'une des deux entrées vaut 1

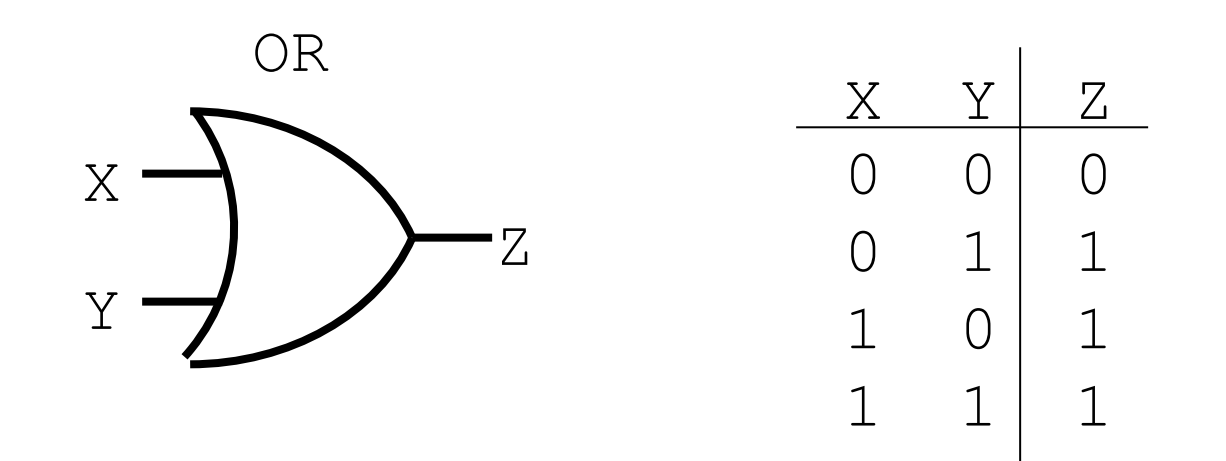

Des transistors… aux portes logiques

- La porte « OU EXCLUSIF »
	- La sortie vaut 1 si et seulement si uniquement l'une des deux entrées vaut 1

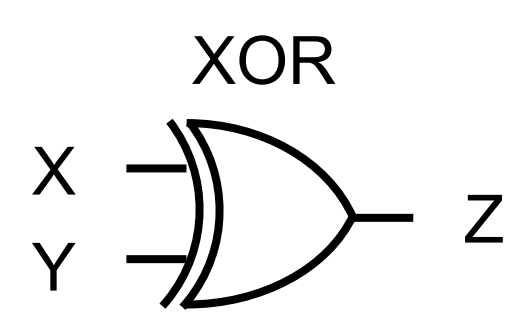

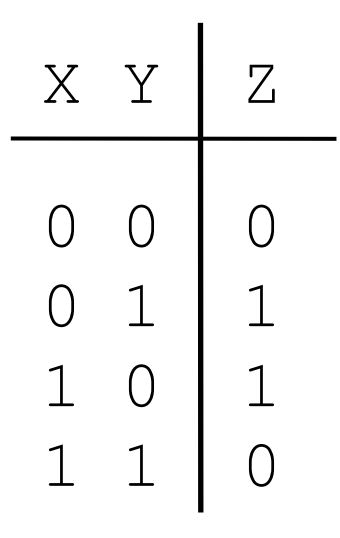

- En construisant des assemblages de portes logiques, on peut imaginer toutes sortes de circuits !
- Par exemple, un additionneur « 1 bit »
	- On veut un circuit à deux entrées (X et Y) et à deux sorties (les deux bits du résultat)

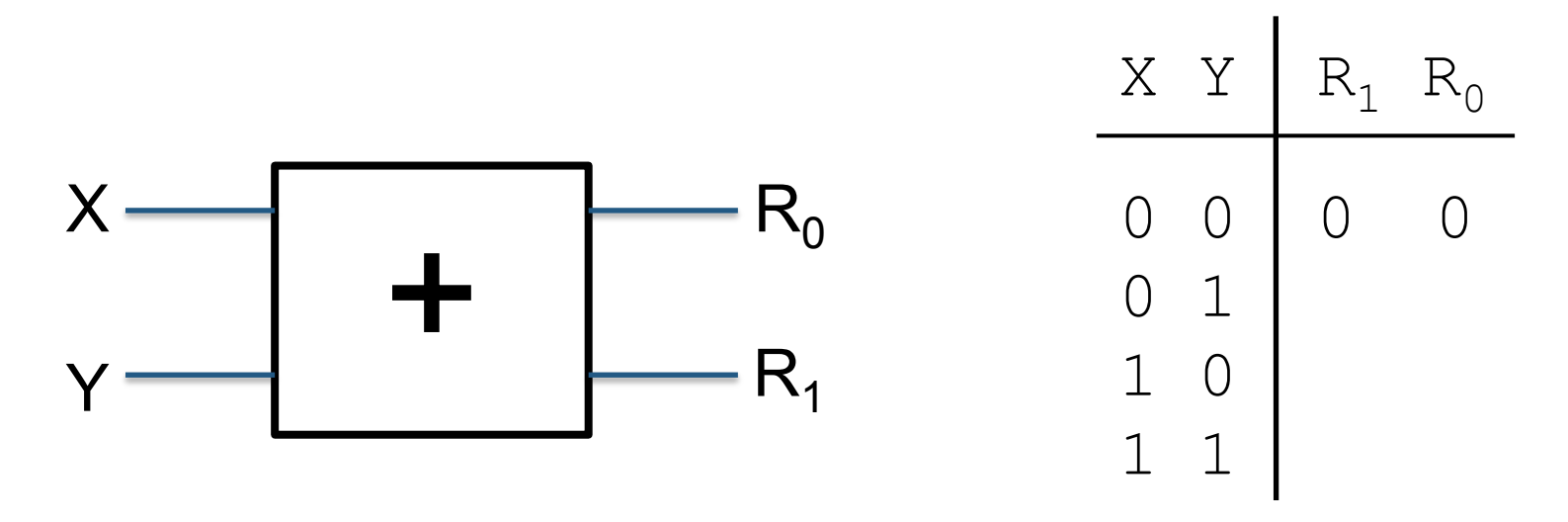

- En construisant des assemblages de portes logiques, on peut imaginer toutes sortes de circuits !
- Par exemple, un additionneur de 2 bits X et Y
	- On veut un circuit à deux entrées (X et Y) et à deux sorties (les deux bits du résultat)

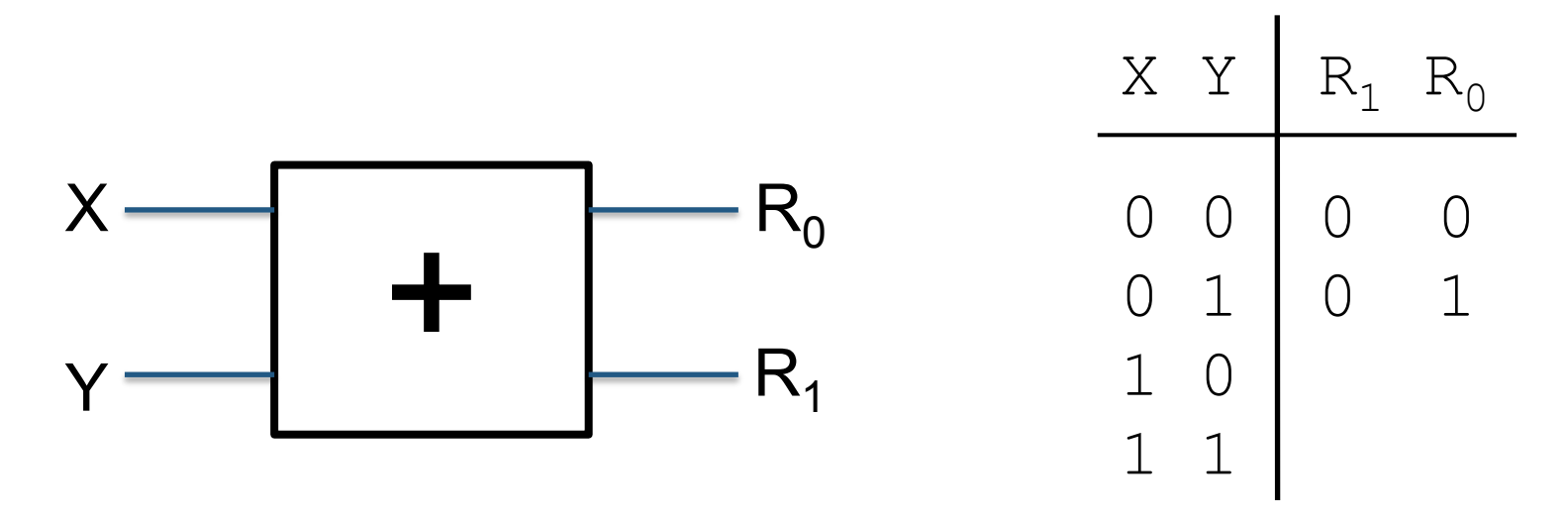

- En construisant des assemblages de portes logiques, on peut imaginer toutes sortes de circuits !
- Par exemple, un additionneur « 1 bit »
	- On veut un circuit à deux entrées (X et Y) et à deux sorties (les deux bits du résultat)

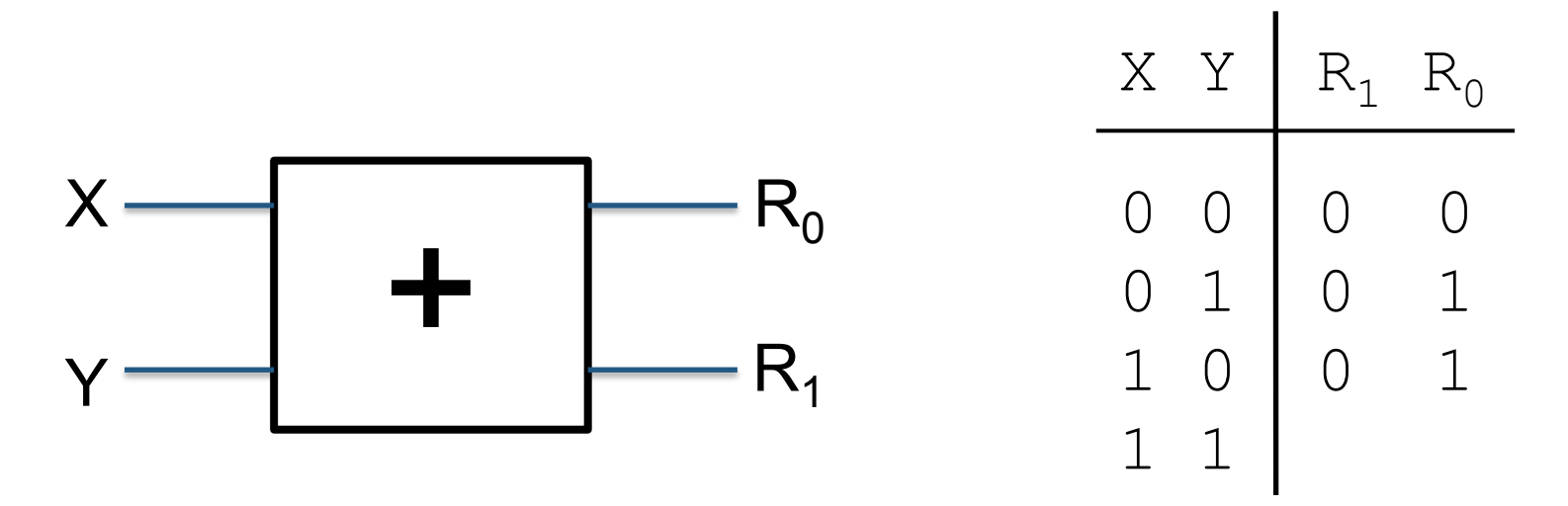

- En construisant des assemblages de portes logiques, on peut imaginer toutes sortes de circuits !
- Par exemple, un additionneur « 1 bit »
	- On veut un circuit à deux entrées (X et Y) et à deux sorties (les deux bits du résultat)

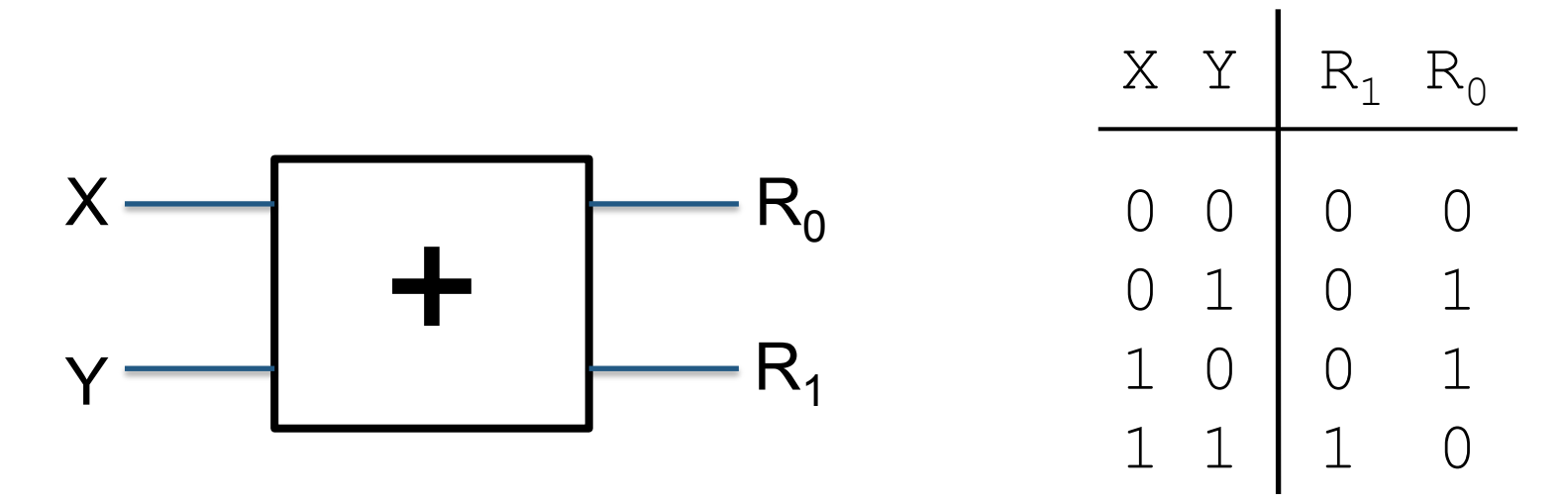

#### Des portes logiques aux circuits

• Un additionneur  $\kappa$  1 bit  $\kappa$  = ?

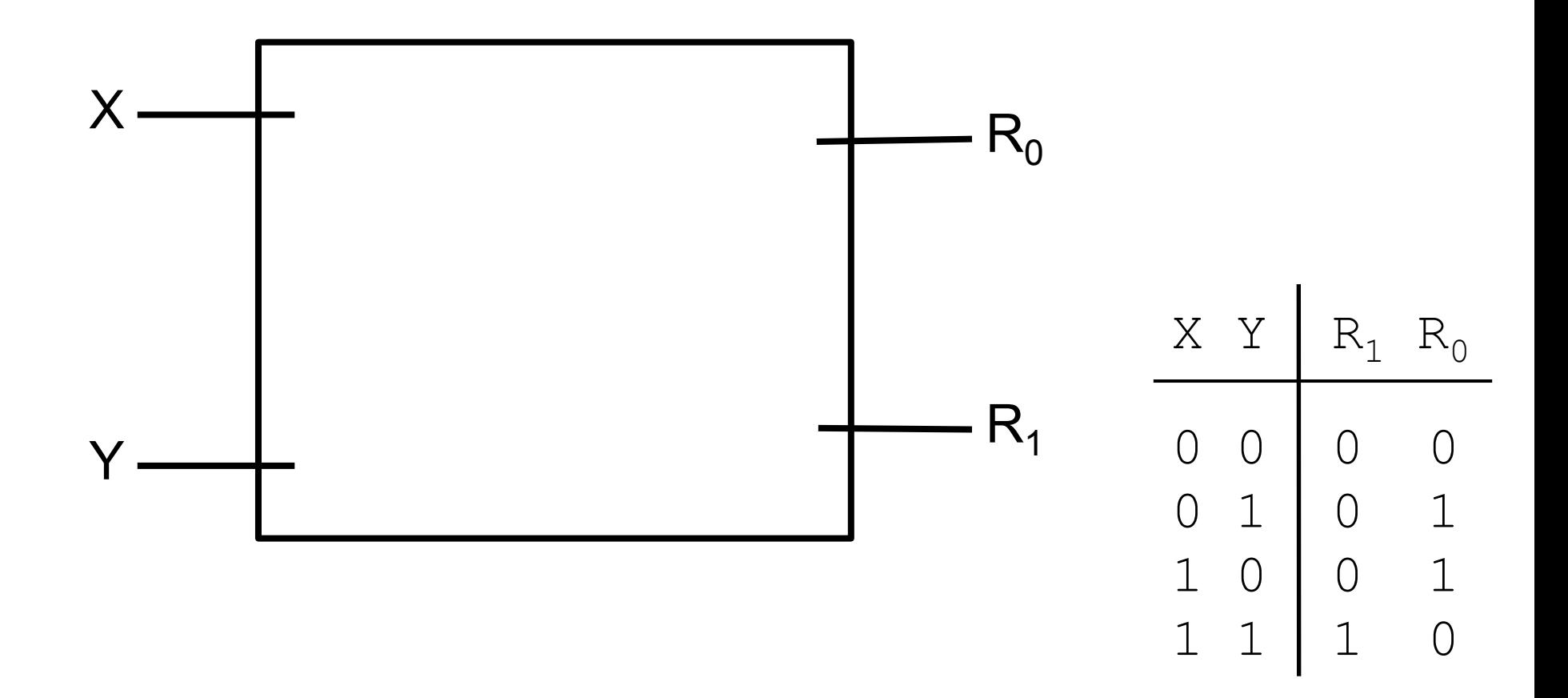

Des portes logiques aux circuits

• Un additionneur « 1 bit » = une porte OU EXCLUSIF + ?

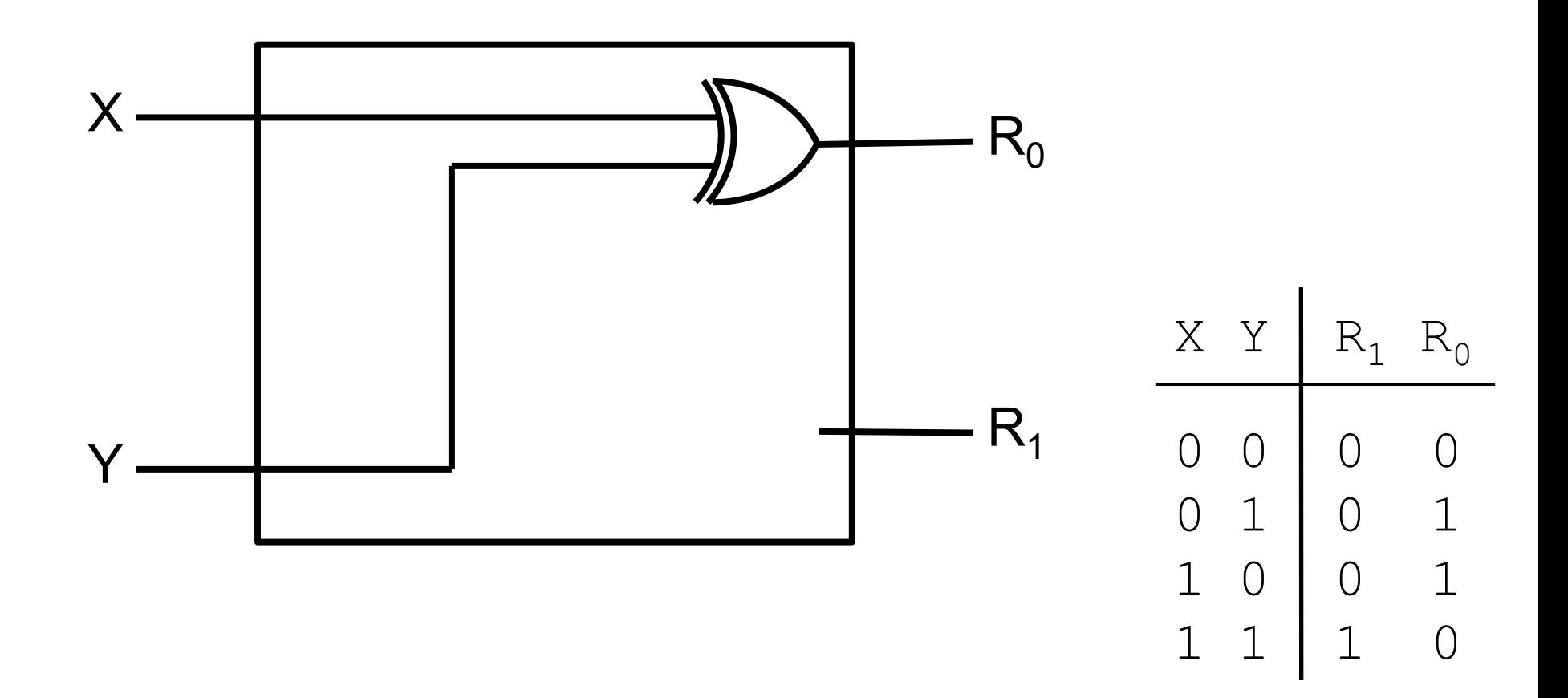

Des portes logiques aux circuits

• Un additionneur « 1 bit » = une porte OU EXCLUSIF + une porte ET

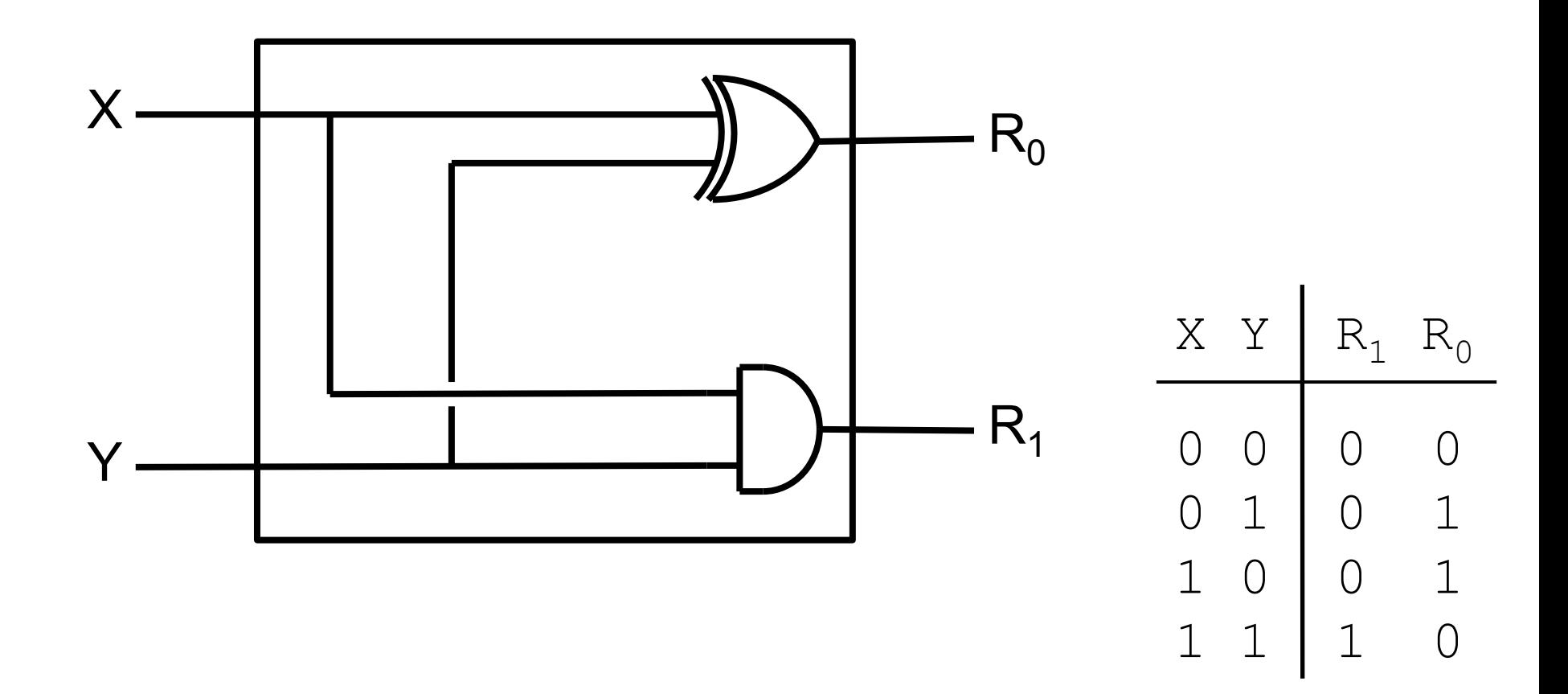

# **Portes, circuits… circuits plus complexes**

On joue aux LEGO !

- Par assemblage de portes logiques et de circuits, on parvient à construire des circuits de plus en plus complexes
	- Unités Arithmétiques et Logiques
		- Addition
		- Soustraction
		- Multiplication
		- Division
		- Etc.
	- Multiplexeurs, démultiplexeurs
		- a*iguillage* de l'information
	- **Microprocesseur**

# **Un simulateur de circuits très pratique**

simcirJS (https://kazuhikoarase.github.io/simcirjs/)

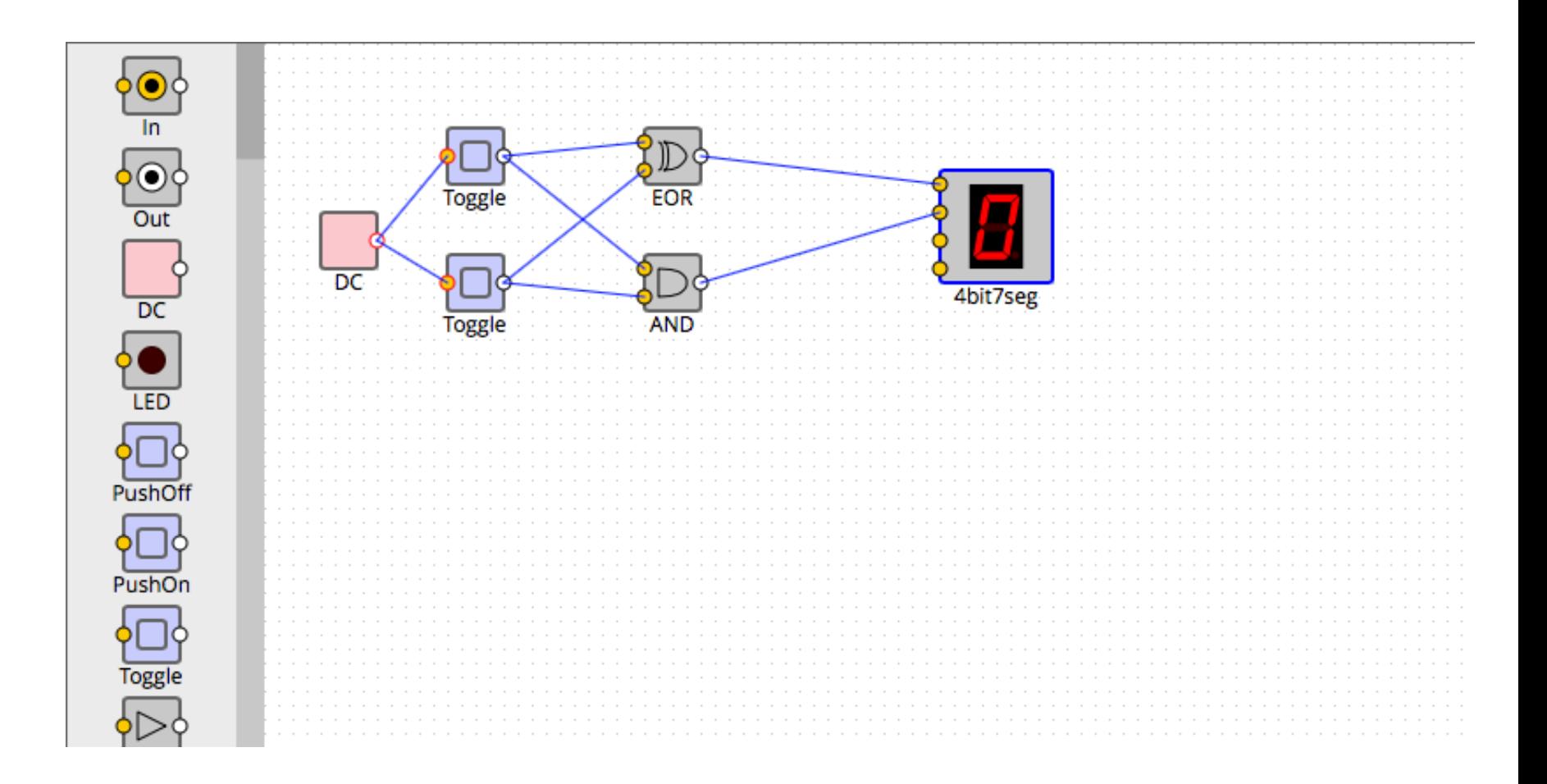

- Pour additionner des nombres de plusieurs bits, il faut cascader des additionneurs de 3 bits
	- Exemple : addition de  $X_3X_2X_1X_0$  et de  $Y_3Y_2Y_1Y_0$

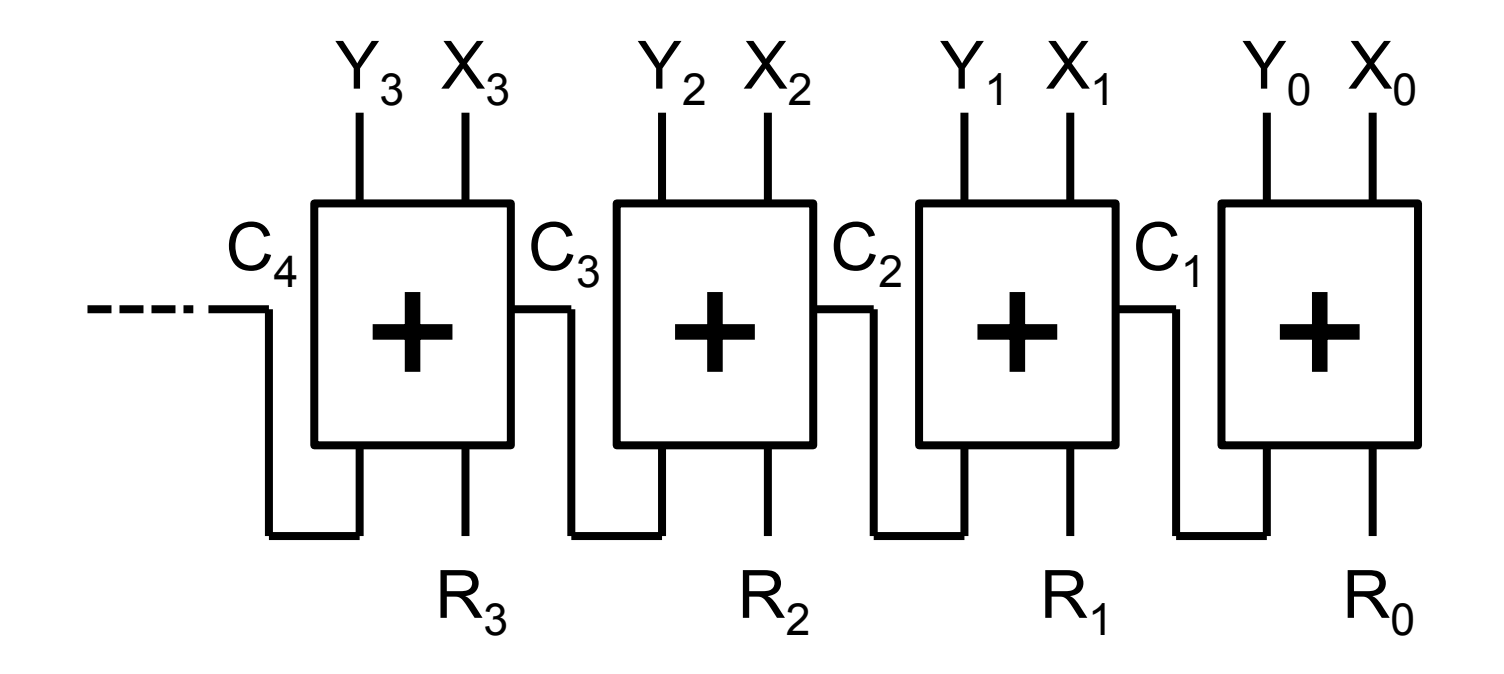

Représentation des entiers relatifs

- Et les entiers négatifs alors ?
	- Les entiers négatifs sont codés de manière à ce que l'addition telle que vue précédemment fonctionne encore
		- $\cdot$  3 + -3 doit donner 0
- De manière intuitive, on cherche comment on pourrait coder -1 de telle façon que l'addition avec 1 donne 0. Exemple sur 4 bits :

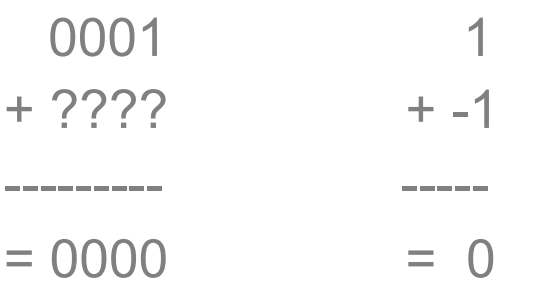

Réponse : -1 doit être codé 1111

Représentation des entiers relatifs

- De manière plus formelle, le bit le plus à gauche possède un poids « négatif »
	- Un nombre X représenté  $X_nX_{n-1}...X_1X_0$  a pour valeur :

 $-X_n$ .2n +  $X_{n-1}$ .2n-1 + ... +  $X_1$ .2<sup>1</sup> +  $X_0$ .2<sup>0</sup>

- Par exemple :
	- -8 s'écrit 1000 (soit -2<sup>3</sup>)
	- $-7$  s'écrit 1001 (soit  $-2^3 + 2^0 = -8 + 1$ )
	- -1 s'écrit 1111 (soit  $-2^3$  +  $2^2$  +  $2^1$  +  $2^0$  =  $-8$  + 7)
- L'ordinateur effectue des additions sans savoir si un entier est codé de manière relative ou pas : ça ne fait aucune différence pour lui !
	- Sur 4 bits, on peut manipuler des entiers positifs entre 0 et 15
	- Ou des entiers relatifs entre -8 et 7 !
	- C'est uniquement le langage de programmation qui interprête le codage lors de l'affichage des nombres, par exemple...

# **Principe de fonctionnement d'un ordinateur : le microprocesseur**

#### **Plan de cablage détaillé d'un microprocesseur**

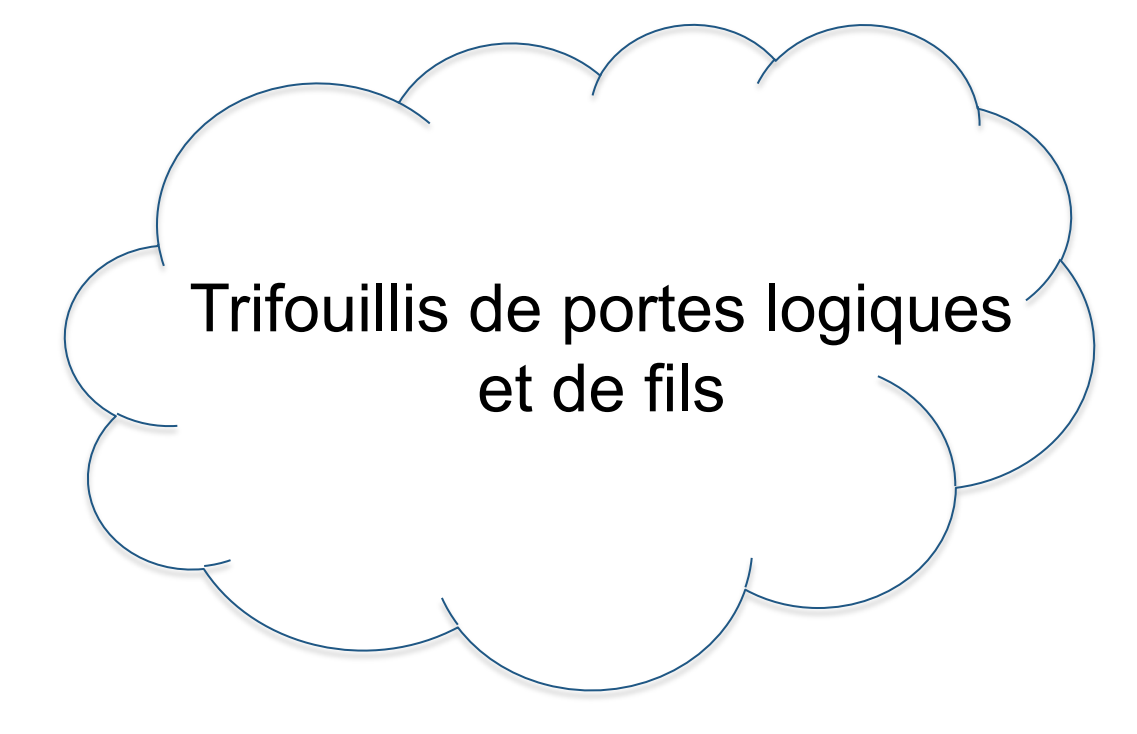

# **Circuits « mémoire »**

Vers un fonctionnement synchrone

• Circuits « mémoires » qui ne changent d'état que lors d'un « tick d'horloge »

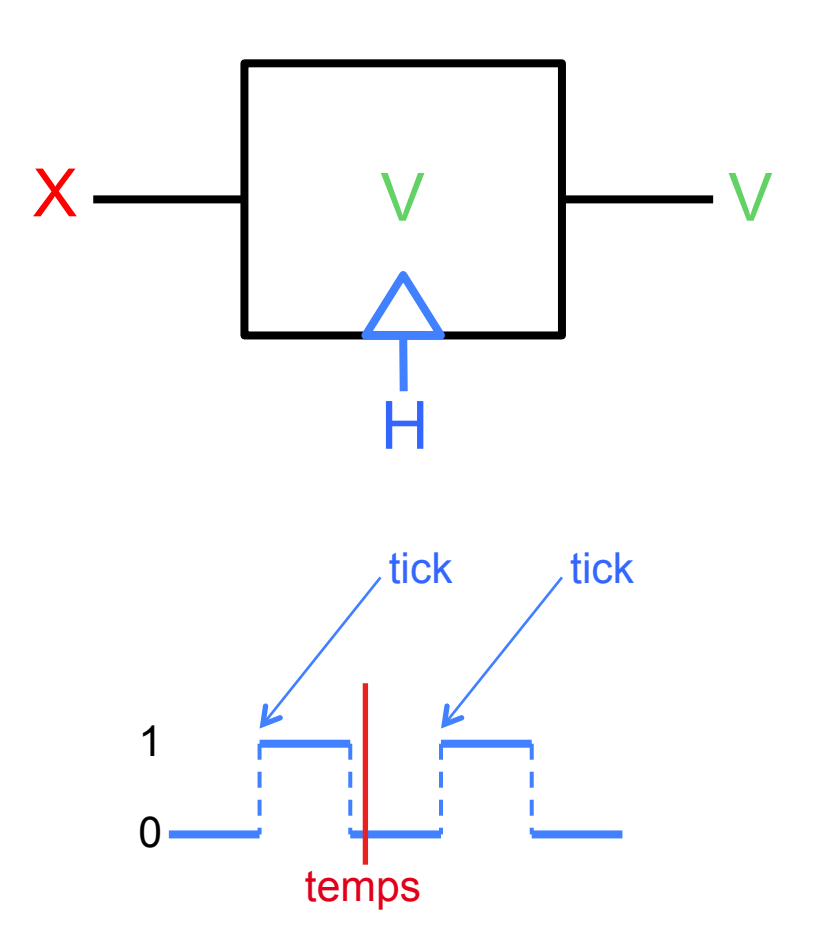

Notion de cycle

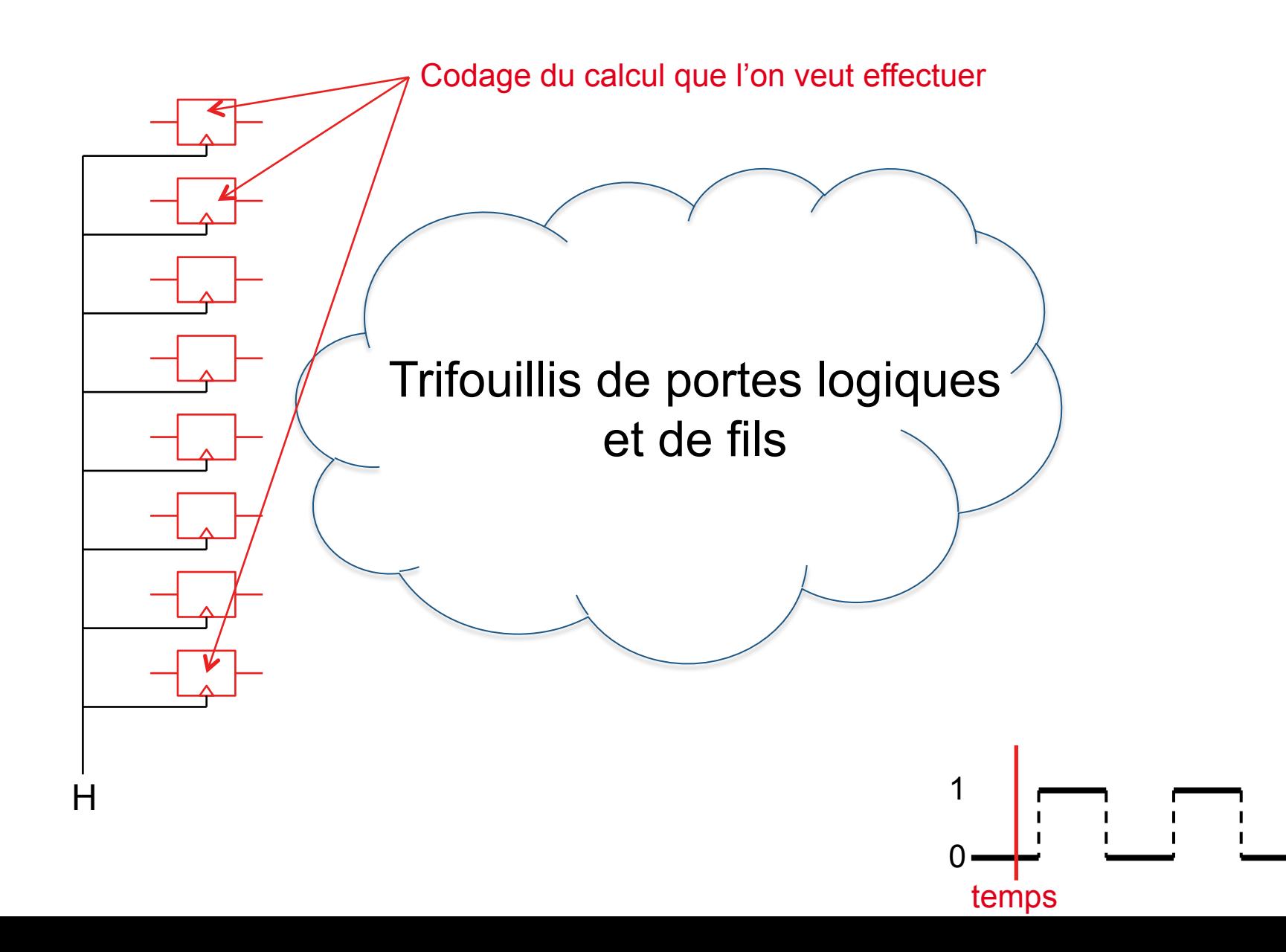

Notion de cycle

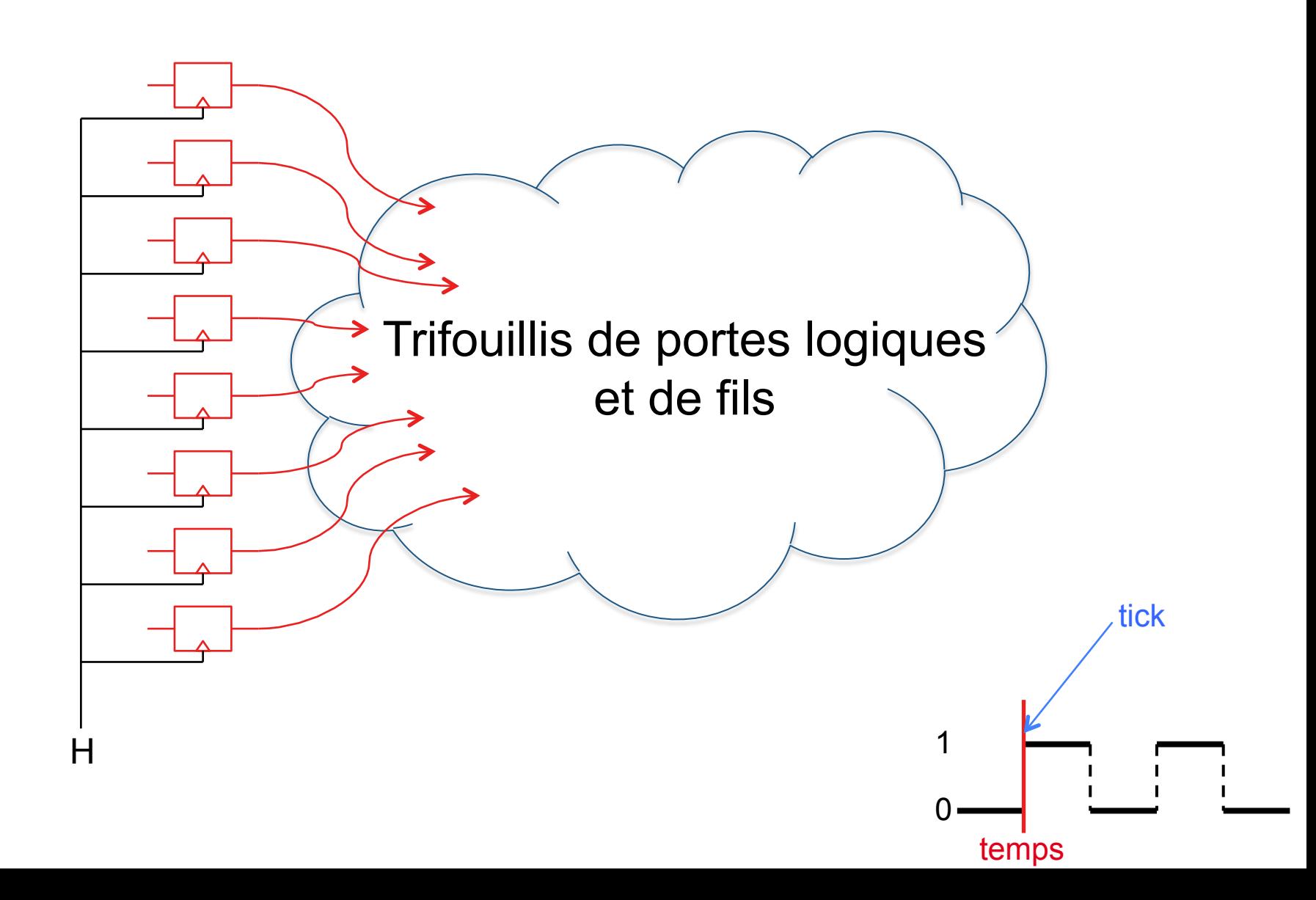

Notion de cycle

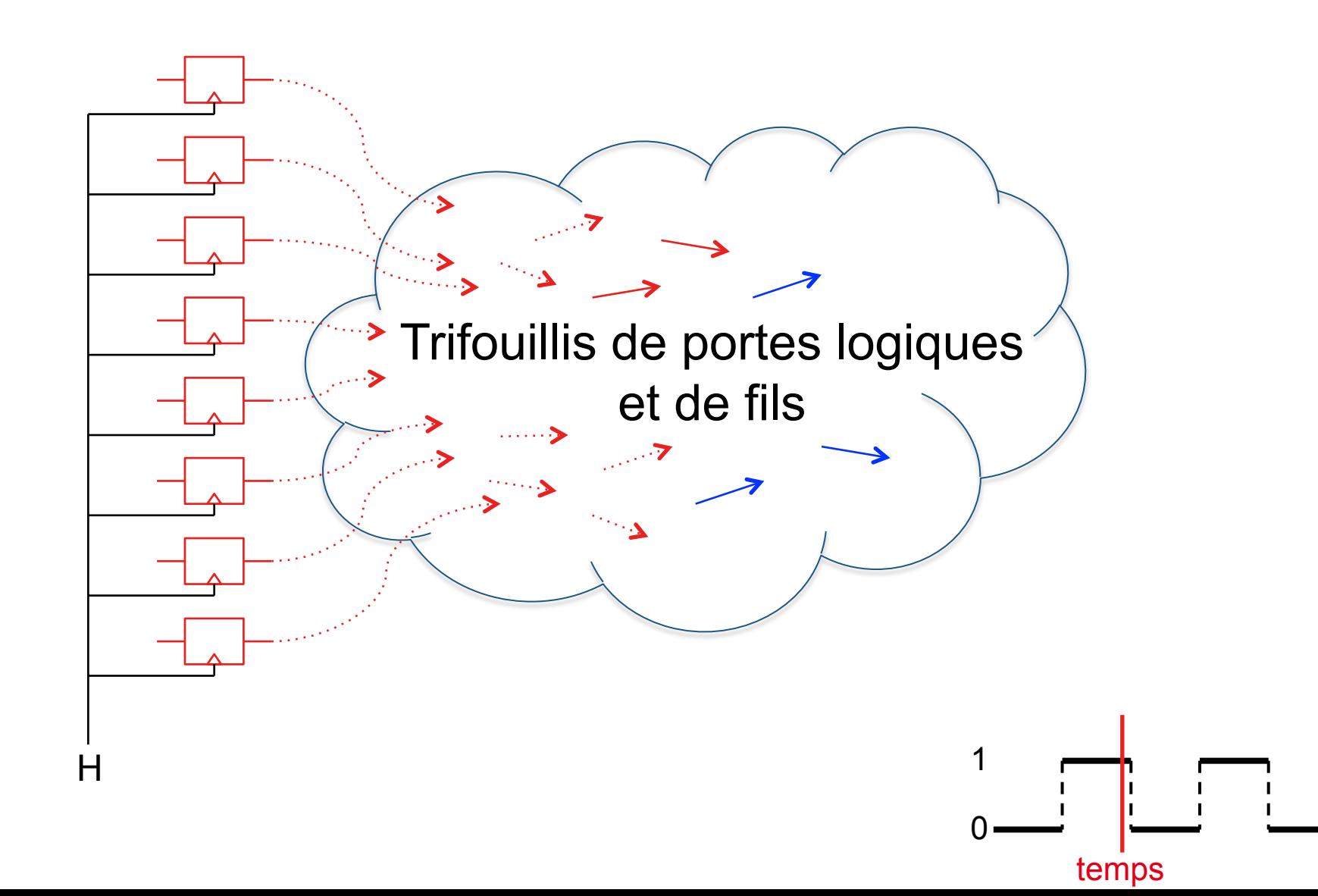

Il faut que toutes les tensions soient stabilisées

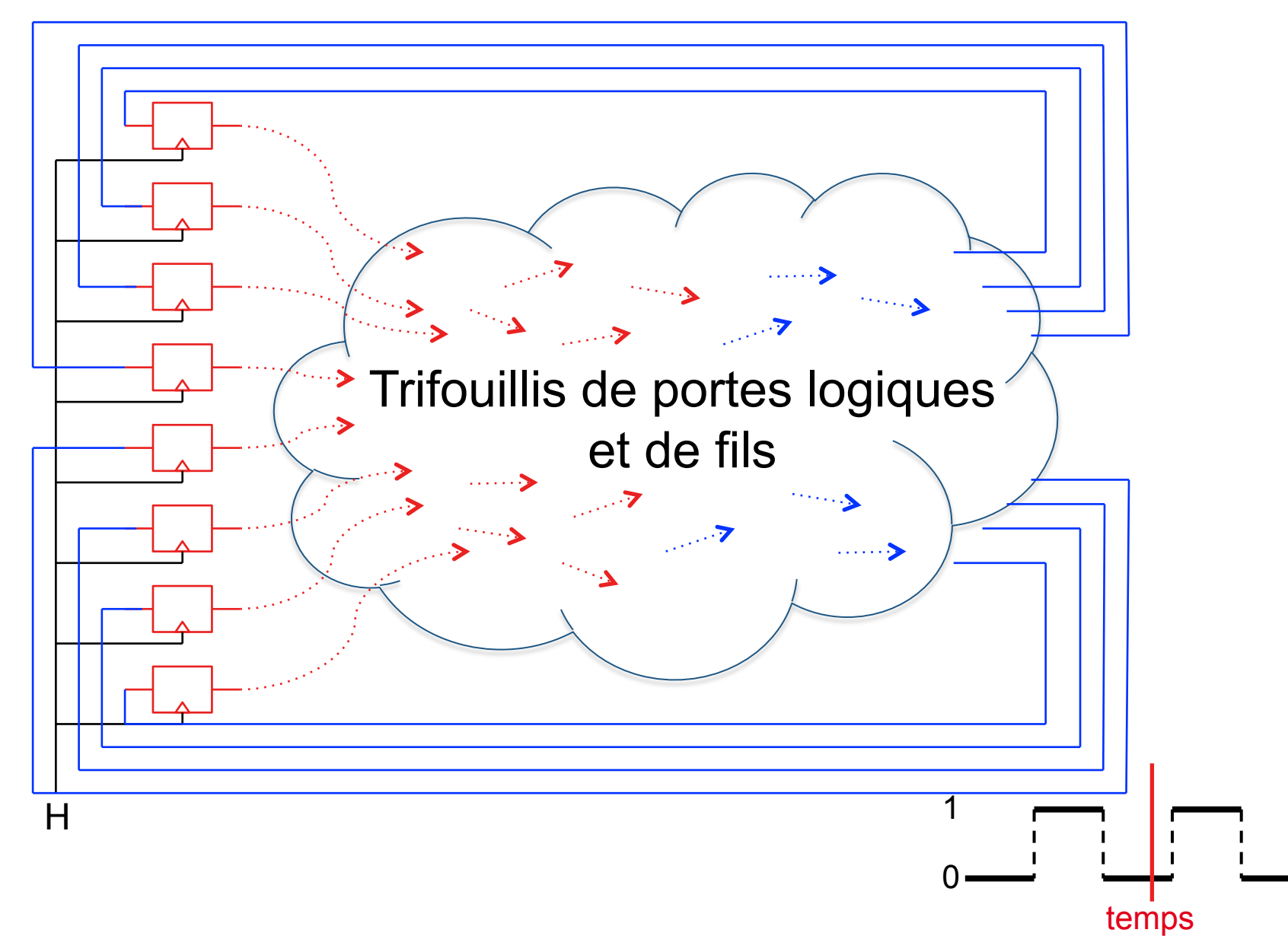

On démarre un nouveau calcul !

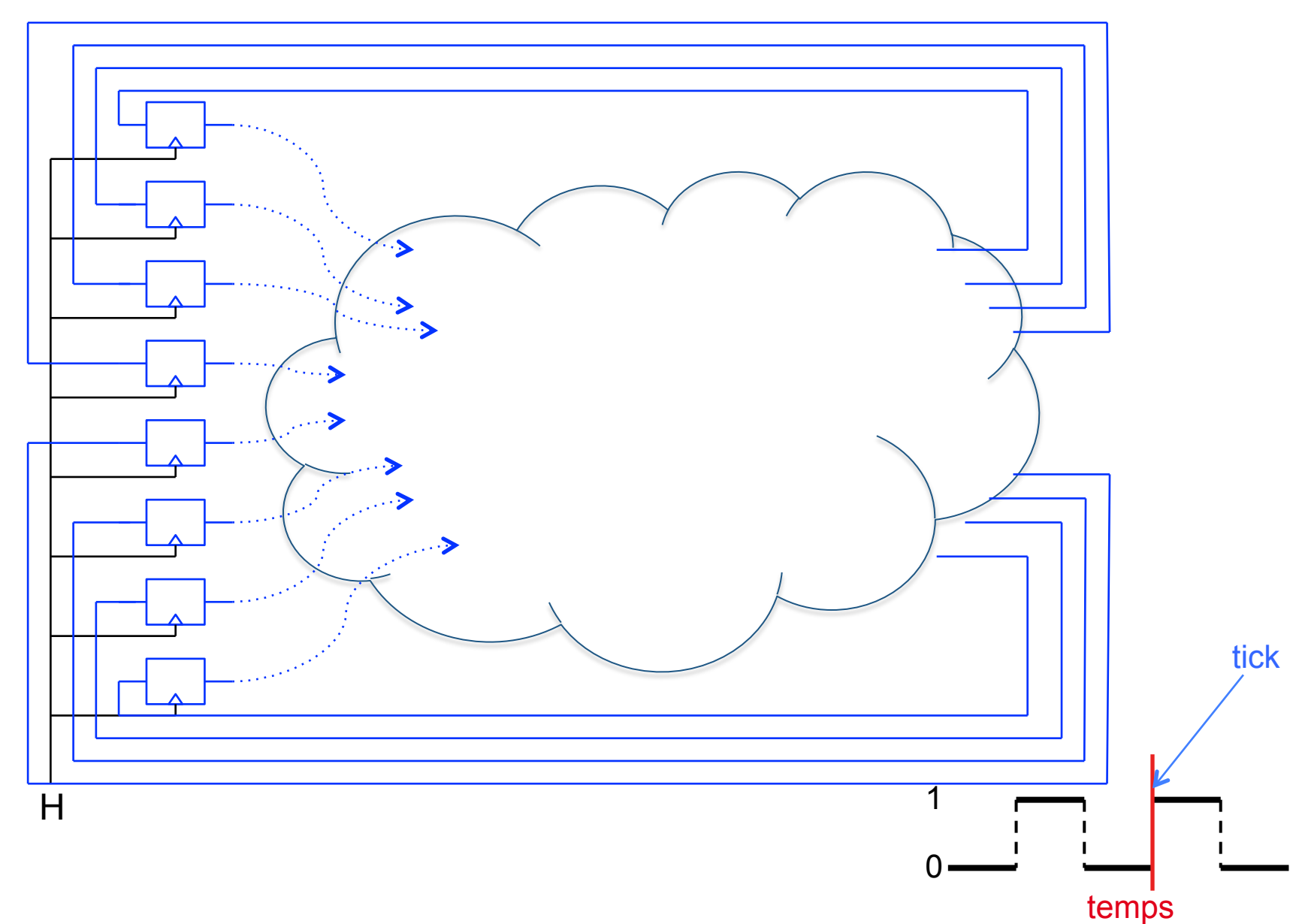

#### En définitive

- Aujourd'hui, les microprocesseurs sont constitués de plusieurs milliards de transistors
	- Plus personne n'est capable d'examiner leur architecture en détail ;)
		- Ça n'est pas grave puisqu'on procède par assemblage de boîtes !

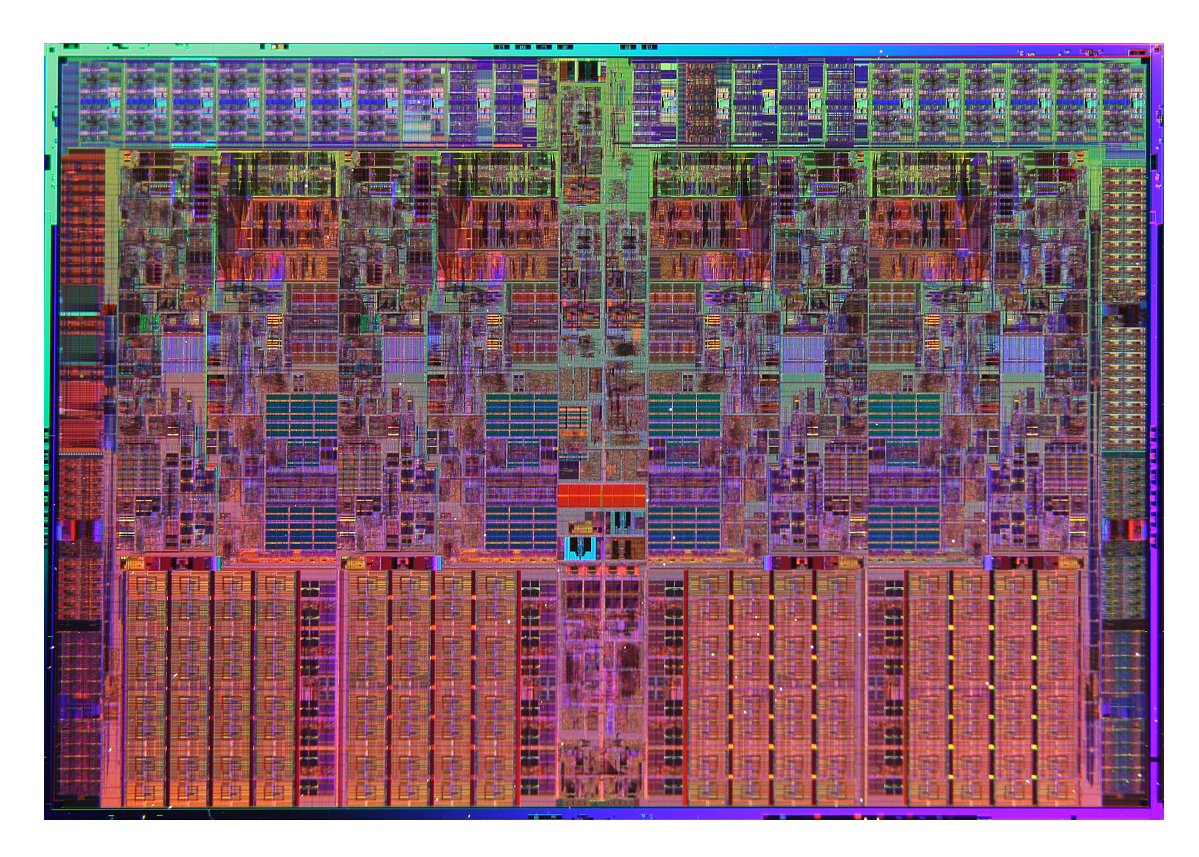

# **Un prophète**

#### Gordon Moore, co-fondateur d'Intel

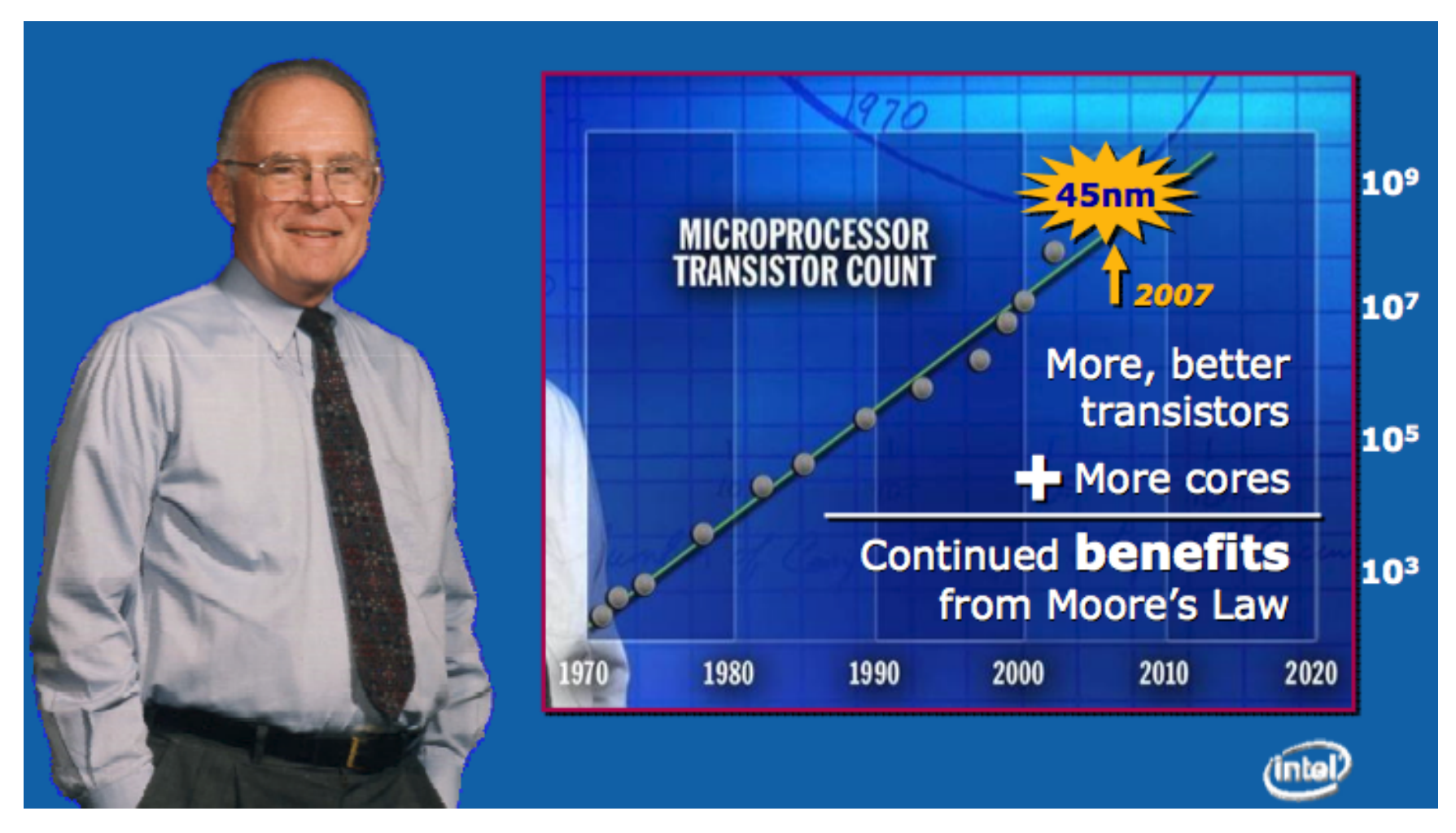

« Le nombre de transistors par unité de surface double tous les deux ans »

## **Loi de moore**

• Si les transistors étaient des personnes

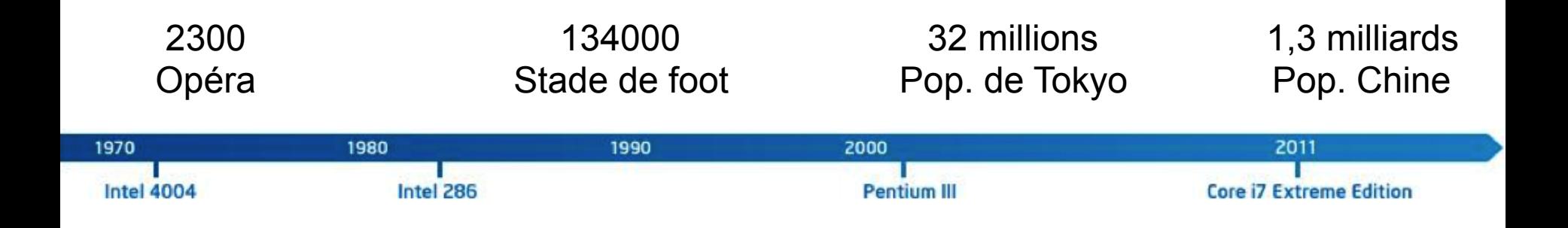

Toujours sur la surface d'un opéra...

# **1977 : Console Atari 2600**

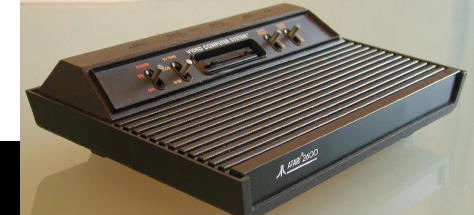

1,19 MHz

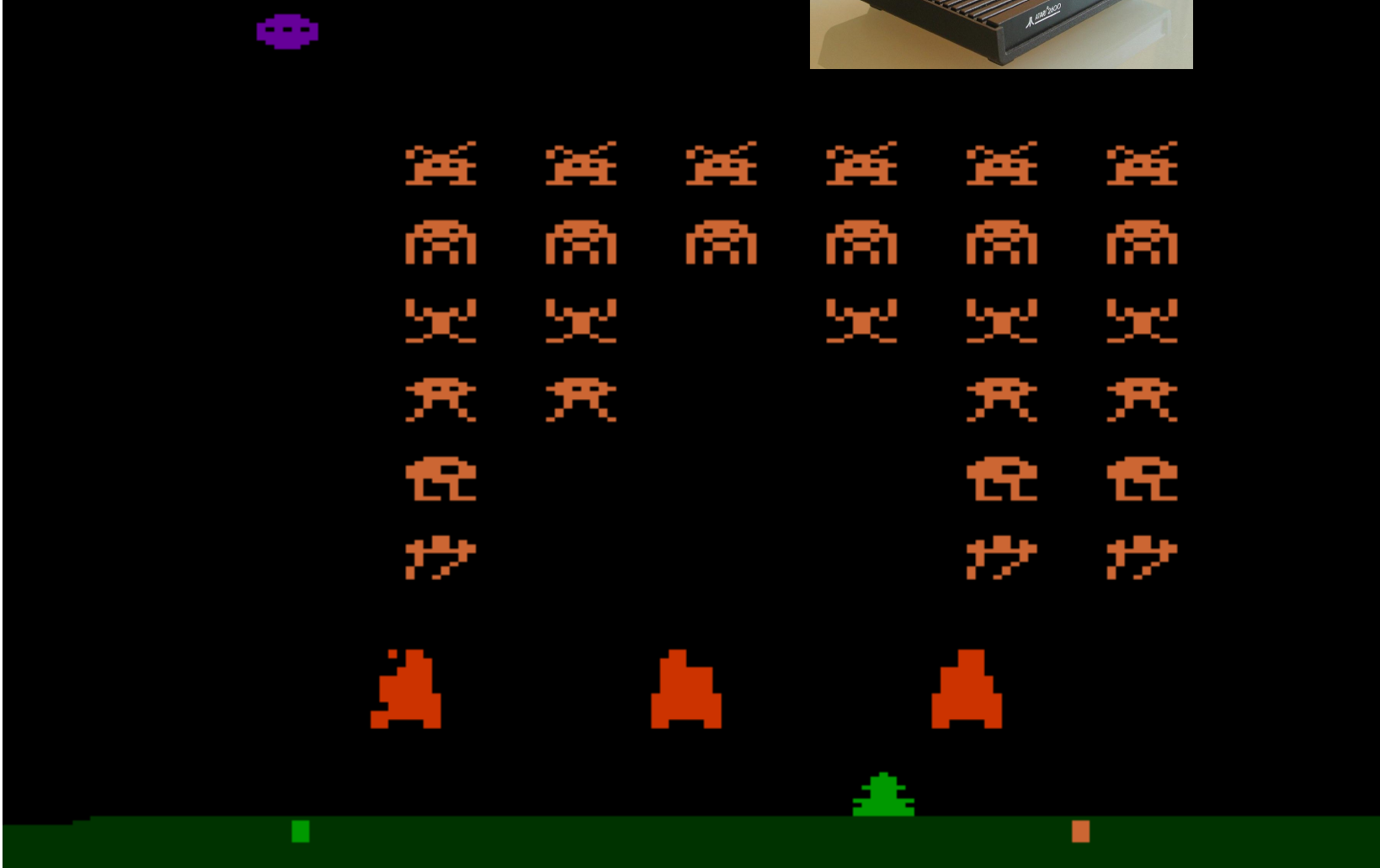

# **2006 : Sony PS3**

#### Processeur Cell 3.2 GHz Processeur graphique Nvidia RSX

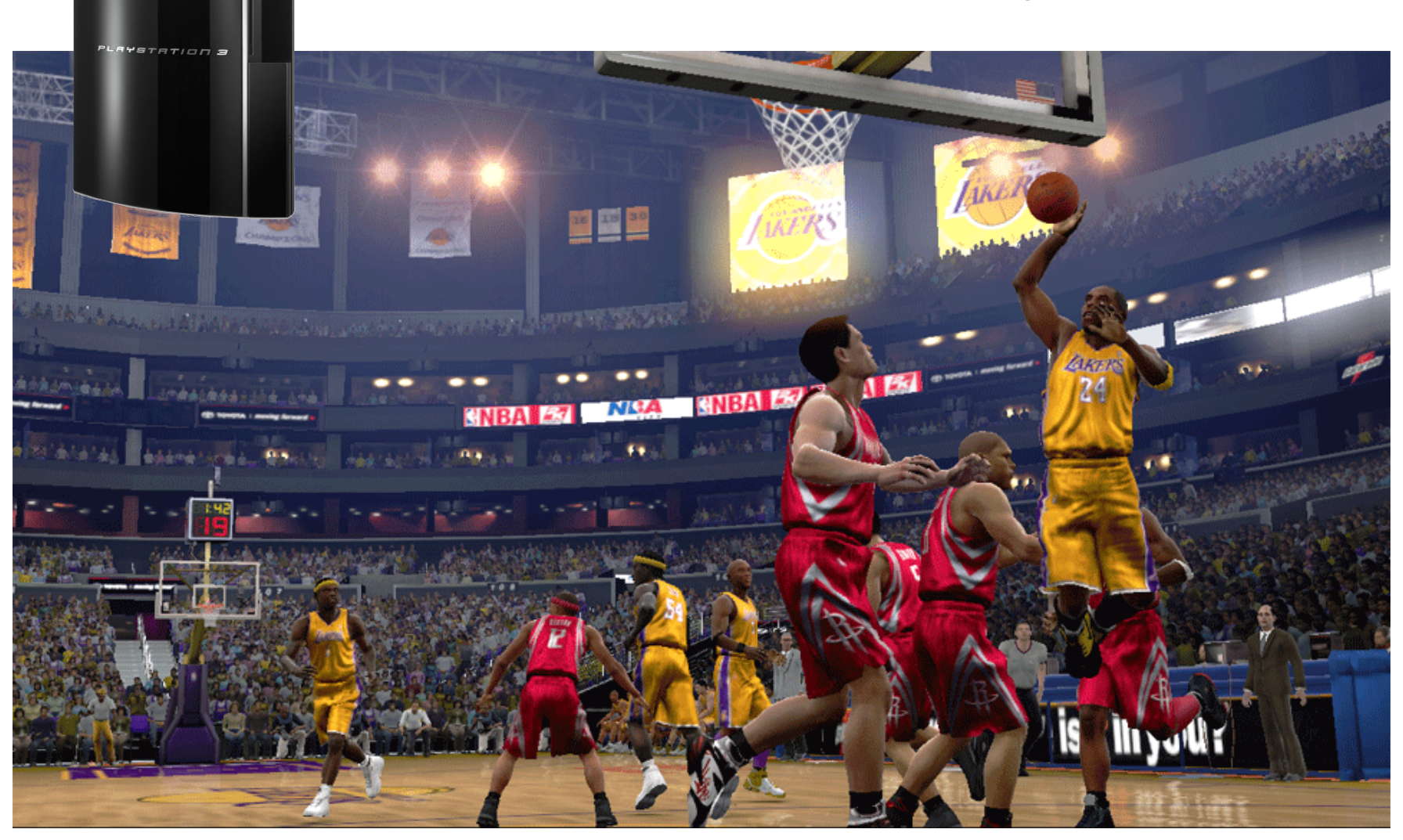

# **2006 : Sony PS3**

FSTATION 3

#### Processeur Cell 3.2 GHz Processeur graphique Nvidia RSX

# La PS3 calcule des millions de fois plus vite !

# **Architecture des ordinateurs**

#### Vue d'ensemble

- Processeur
	- Unité arithmétique & logique
	- Registres
- Mémoire
- Périphériques d'Entrée-Sortie
	- Clavier, Souris
	- Contrôleur disque
	- Carte graphique
	- Carte réseau

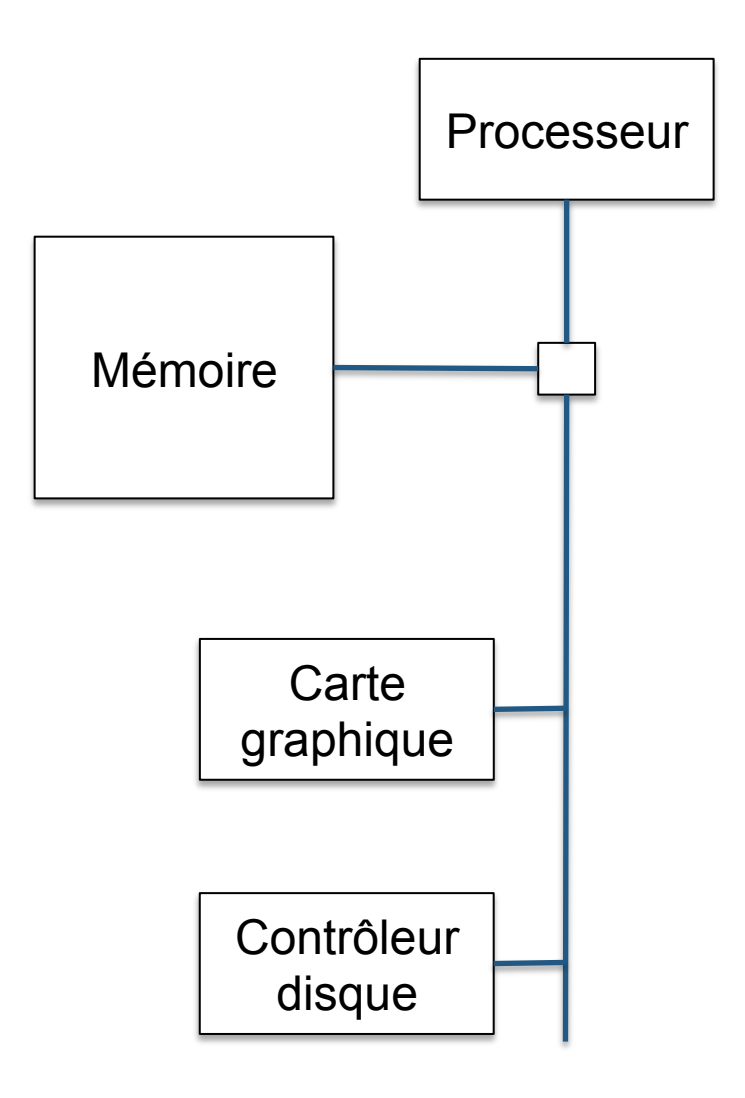

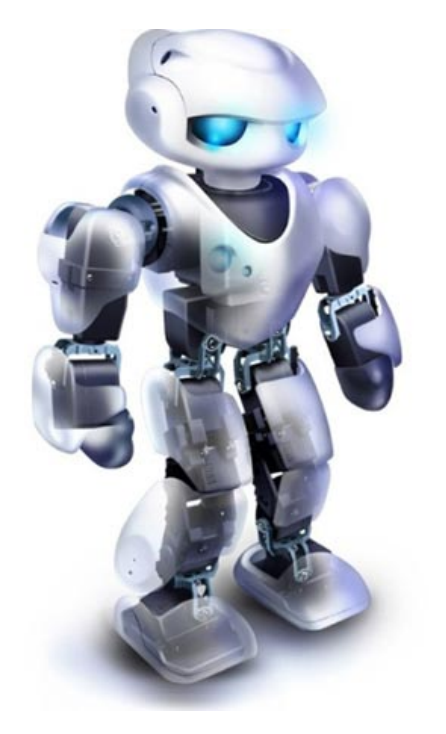

microprocesseur

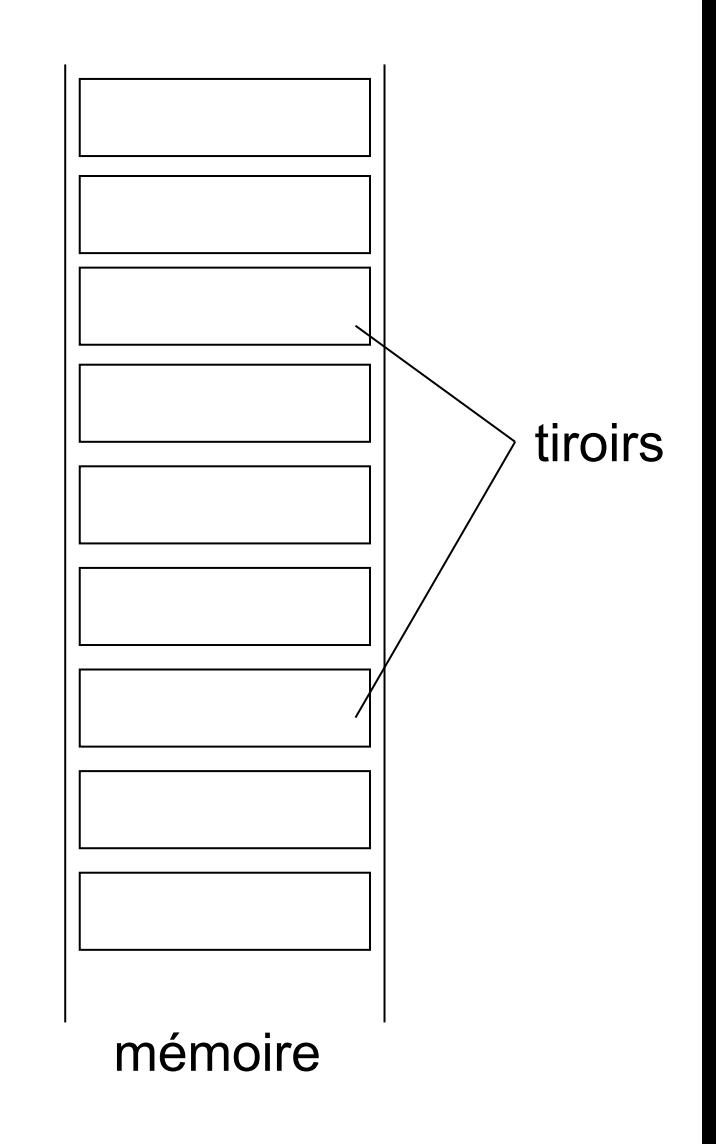

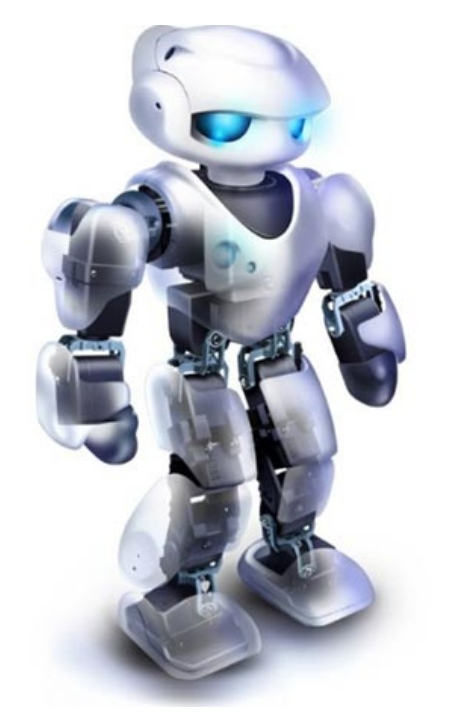

#### microprocesseur

Il sait :

- aller chercher un nombre depuis la mémoire
- faire des opérations simples avec le contenu de ses *registres*
- ranger des nombres en mémoire

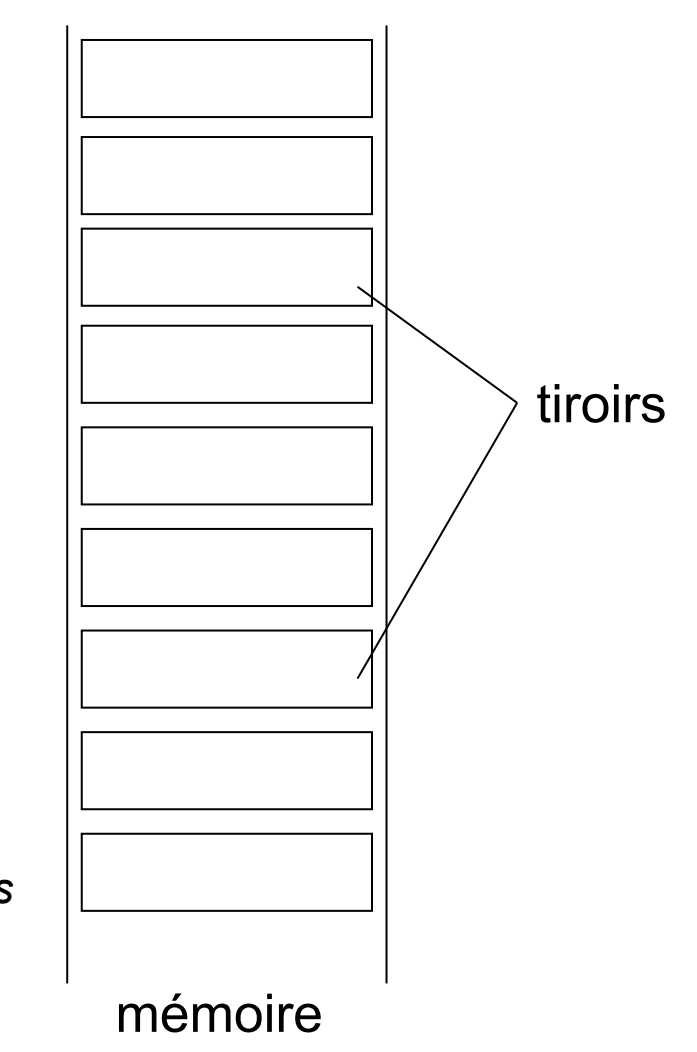

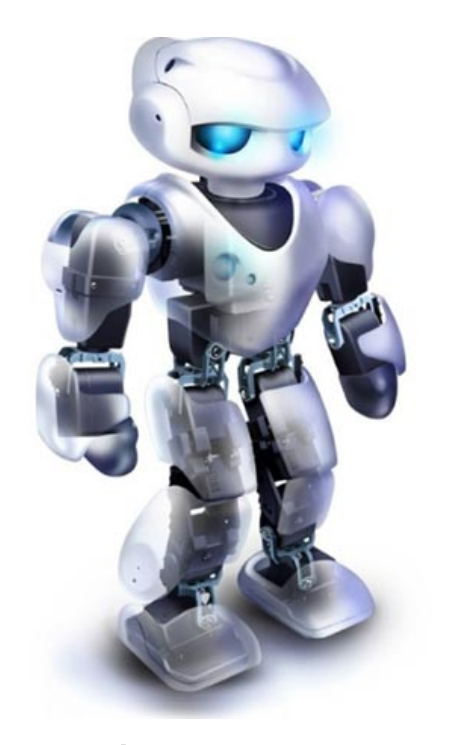

microprocesseur Pour calculer l'opération  $c = 2x a + b$ , il faut :

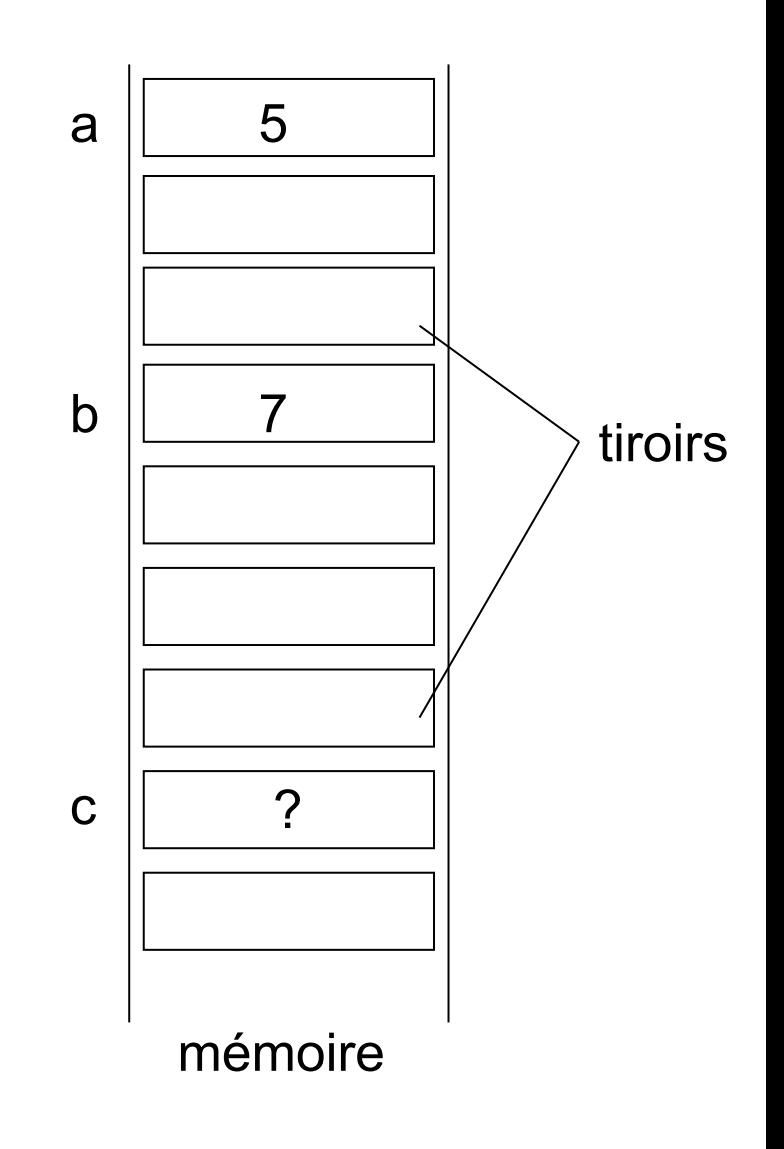

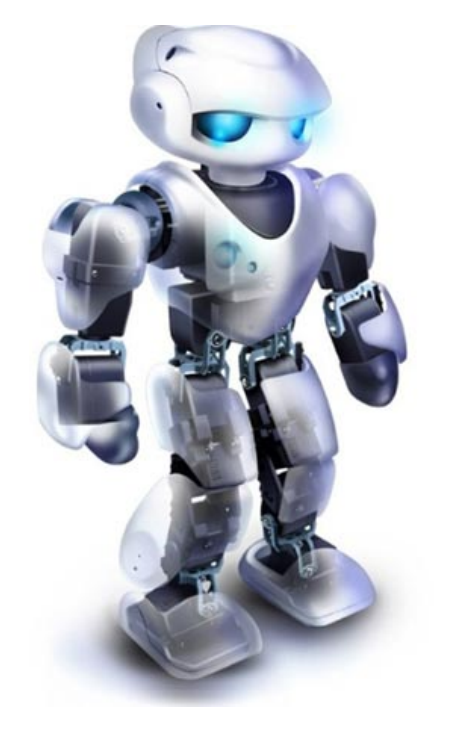

#### microprocesseur

Pour calculer l'opération  $c = 2x a + b$ , il faut :

- charger a dans le registre r1
- $-$  calculer r1 = r1  $*$  2
- charger b dans le registre r2
- $-$  calculer  $r1 = r1 + r2$
- ranger r1 dans c

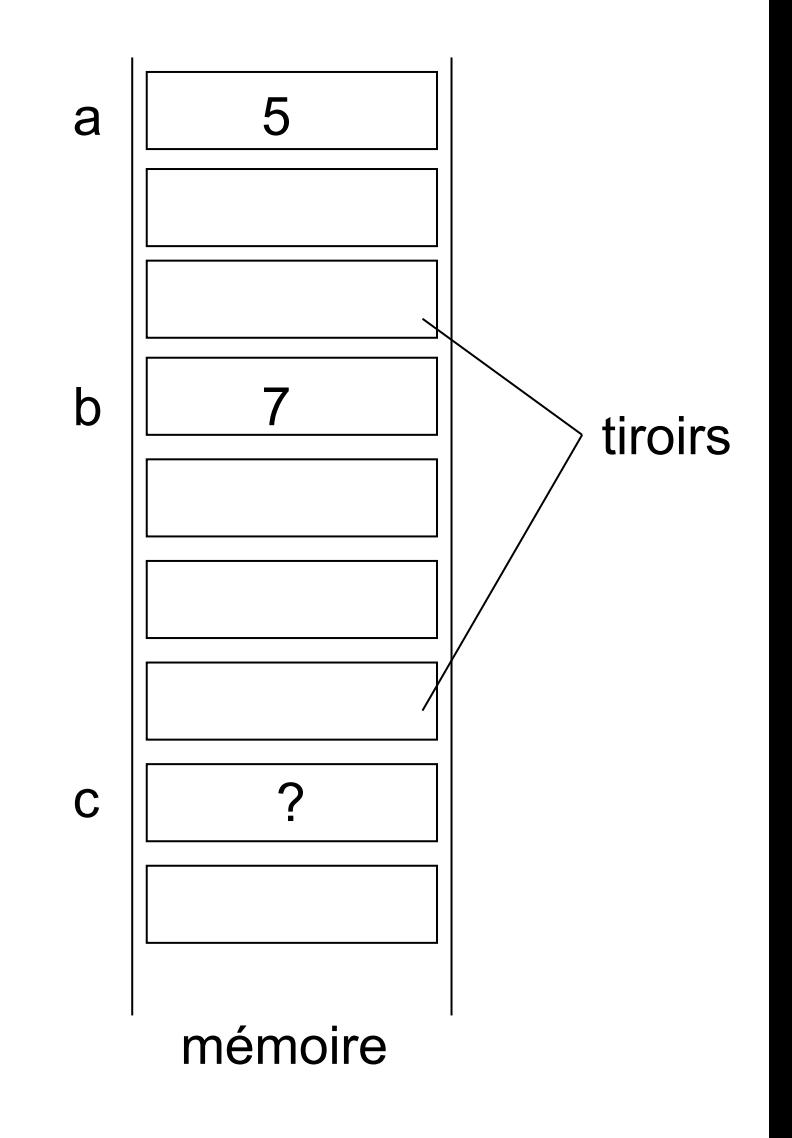

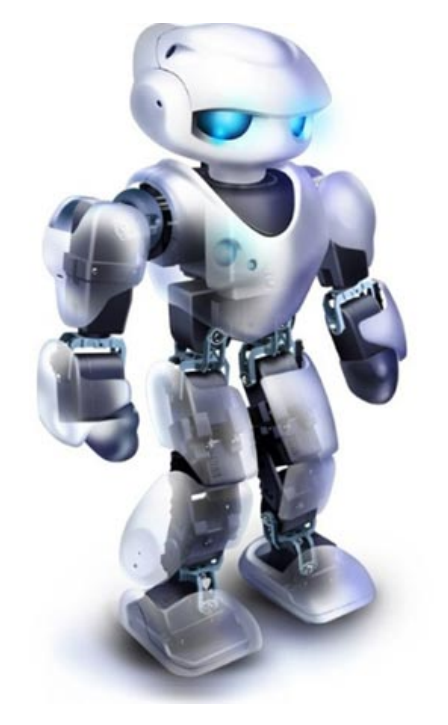

#### microprocesseur

#### Il s'agit d'un programme :

- charger a dans le registre r1
- $-$  calculer  $r1 = r1 * 2$
- charger b dans le registre r2
- $-$  calculer  $r1 = r1 + r2$
- ranger r1 dans c
- Instruction 1
- Instruction 2
- Instruction 3
- Instruction 4
- Instruction 5

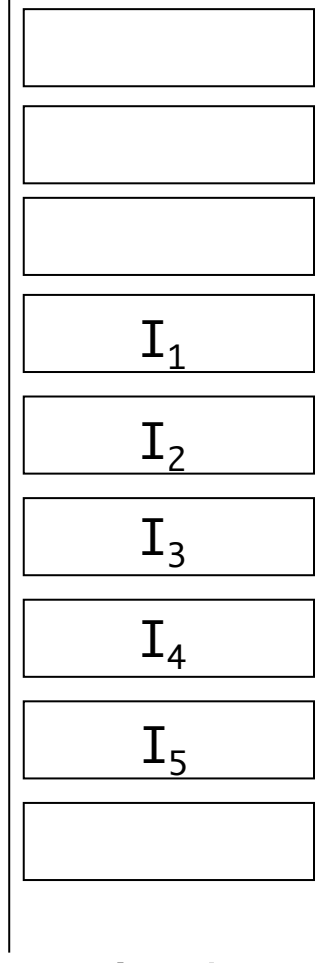

mémoire

Notion de programme

- Vu que les instructions se trouvent en mémoire qui ne contient de des nombres — chaque instruction est codée par un ou plusieurs nombres
	- Un programme est donc une suite de nombres binaires

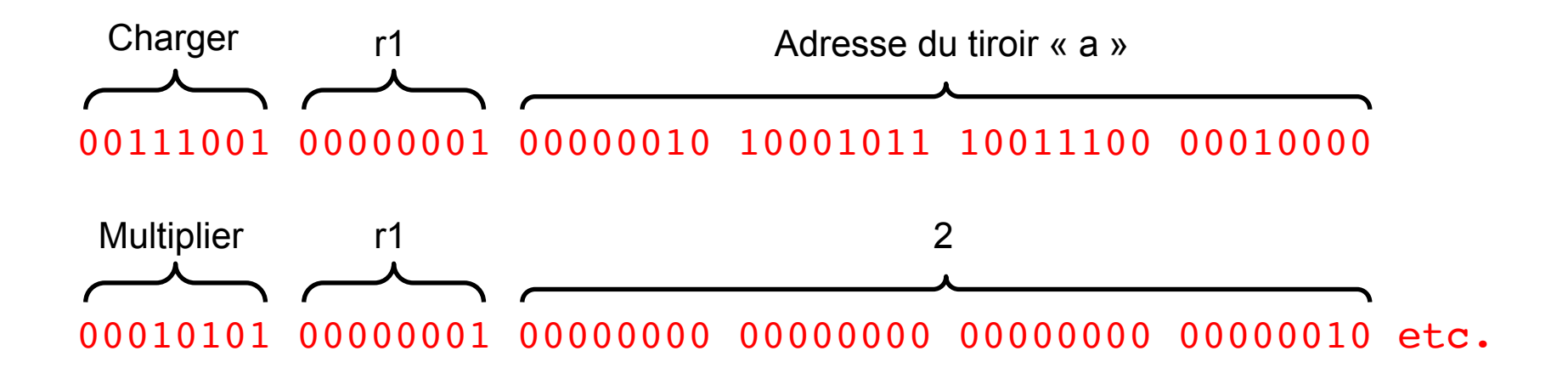

- Cela peut rapidement devenir rébarbatif pour un être humain
	- D'où l'invention de langages de programmation de « haut niveau »

#### **Architecture des ordinateurs**

Exemple de génération de code

int x, y, n; …  $y = x;$  $n = 9;$ while  $(n > 0)$  {  $y = y * x;$  $n = n - 1;$ }

 move 9, r1 load @x, r2 move r2, r3 start: mult r2, r3, r3 decr r1 jump if\_not\_zero start store r3, @y halt

 $y = x^{10}$ 

#### **Les processeurs disposent d'un « cache »**

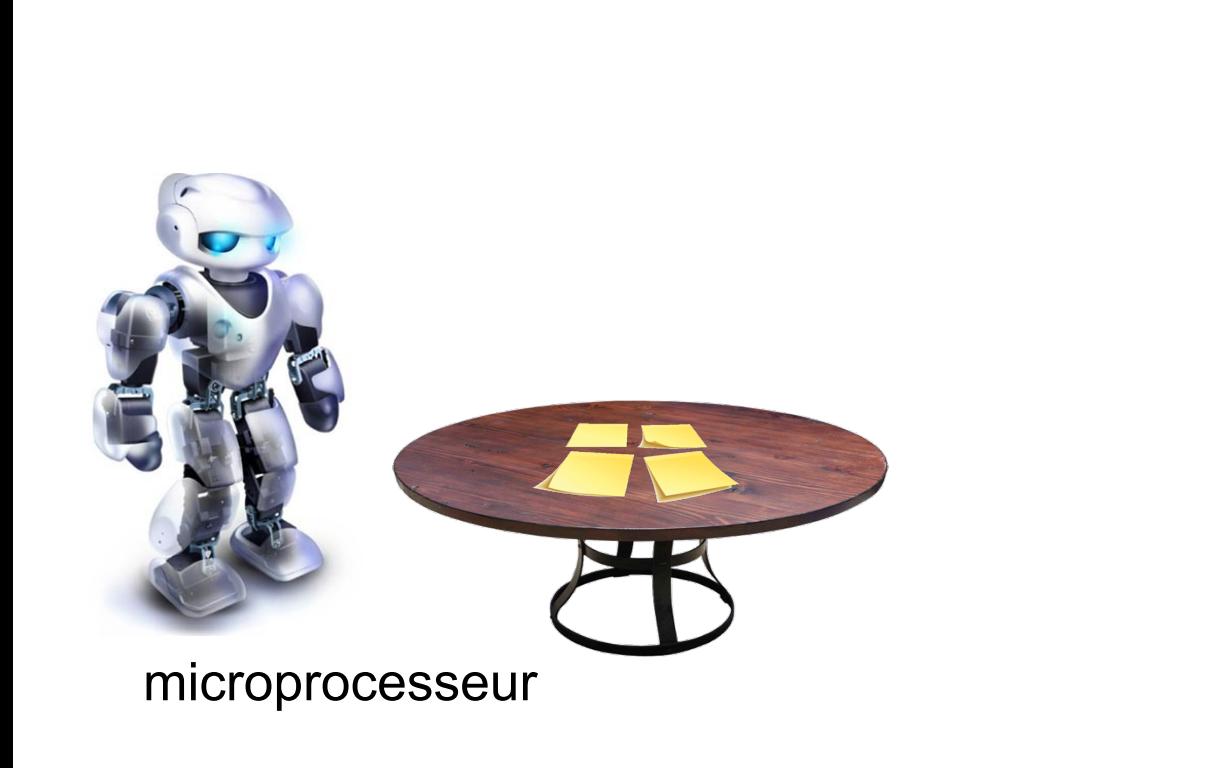

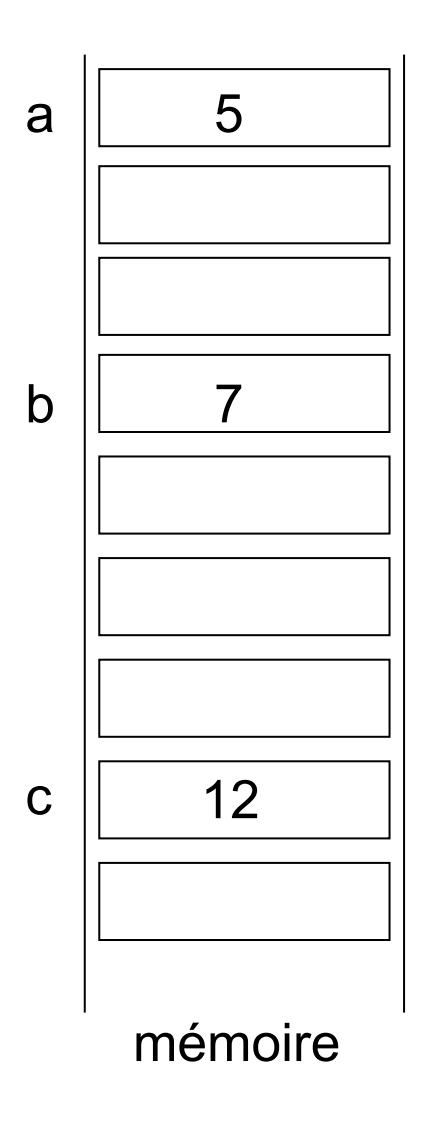

#### **Les processeurs disposent d'un « cache »**

Où ils conservent une copie des accès les plus ... importants  $\odot$ 

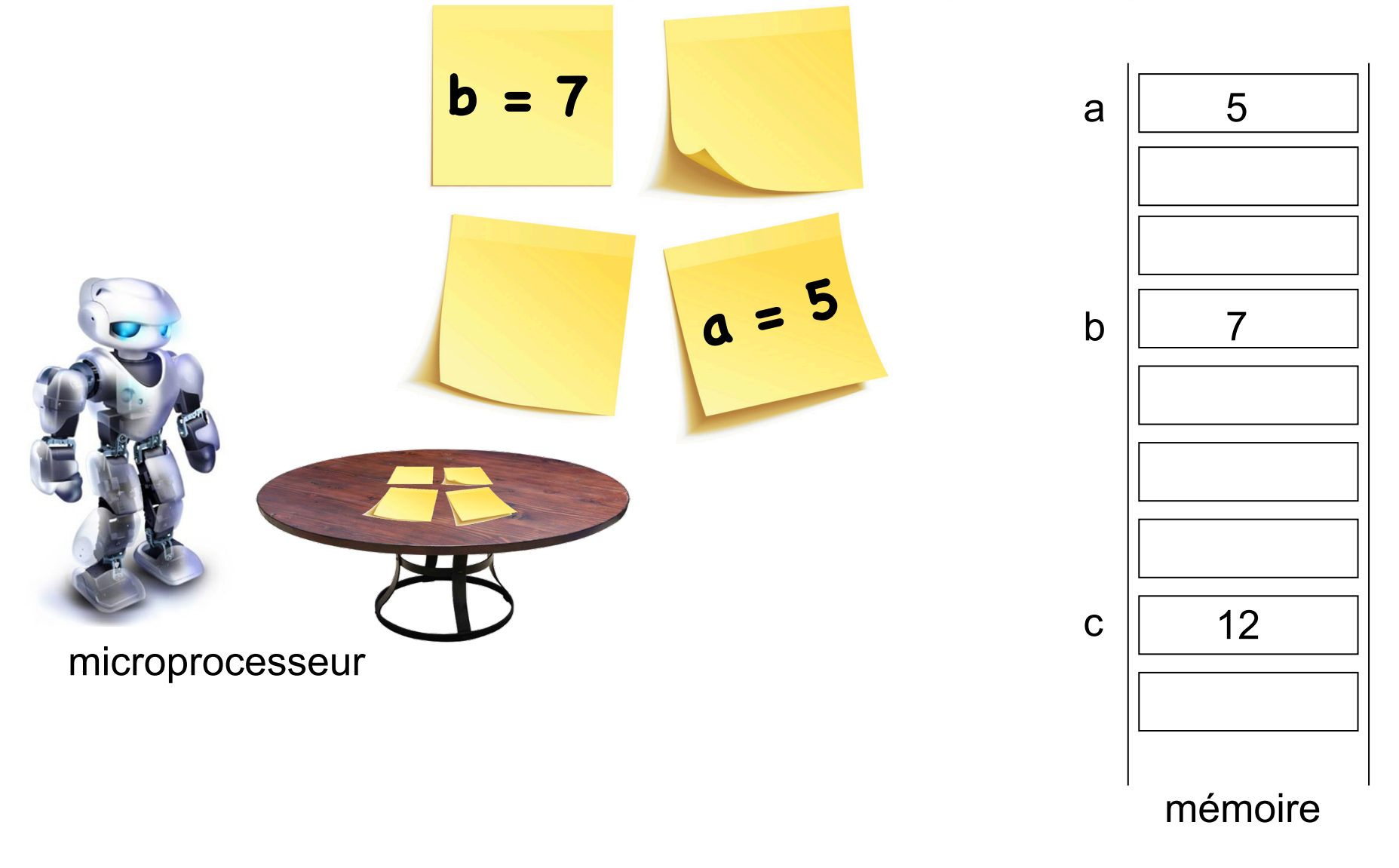

# **Le rôle du Système d'Exploitation**

# **Rôle du système d'exploitation**

- Les systèmes d'exploitation modernes (Windows, OS X, Linux) ont pour objectifs :
	- De factoriser du code commun à de multiples applications
		- Entrées-Sorties, allocation mémoire, etc.
	- D'abstraire le matériel en masquant sa diversité et sa complexité
		- Pilotes de périphériques, notion de fichier, etc.
	- D'arbitrer l'accès aux ressources
		- Les applications ont l'illusion d'avoir l'accès direct au processeur, à la mémoire… alors que ces ressources sont partagées

## **Arbitrage de l'accès aux ressources**

Le processeur

 $\longrightarrow$ 

- L'exécution des processus (applications) est régulièrement interrompue par un temporisateur matériel
	- Le système d'exploitation « reprend la main » un très court instant...
	- ... Et peut décider d'interrompre le processus en cours pour reprendre l'exécution d'un autre
		- Dans ce cas, les registres du processeurs sont sauvegardés/ restaurés

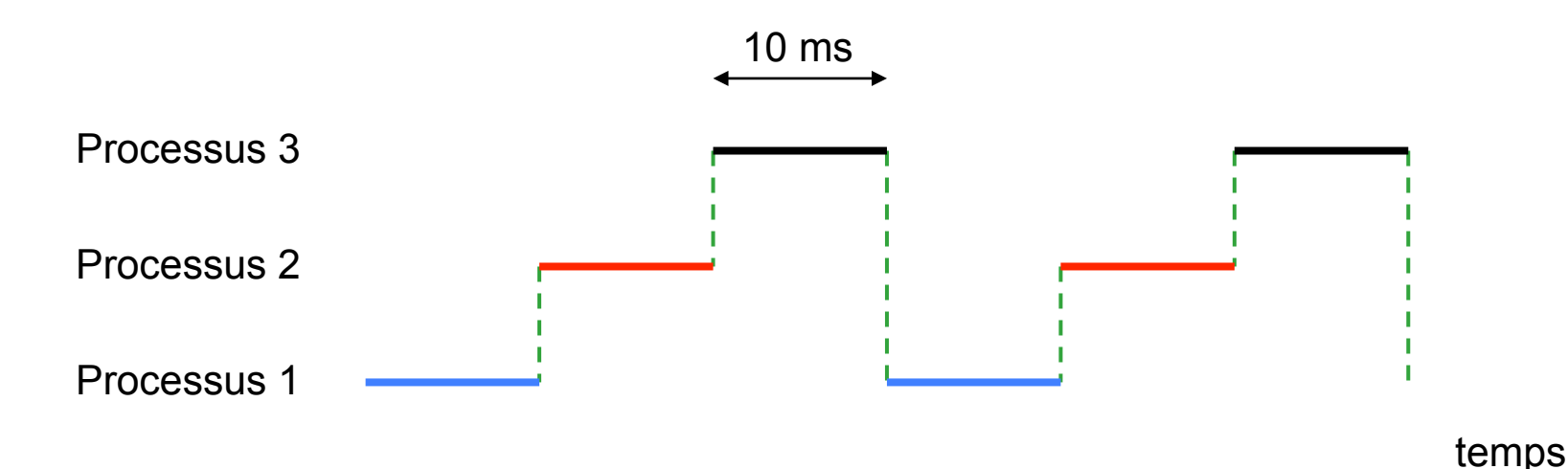

## **Arbitrage de l'accès aux ressources**

La mémoire

- Les applications manipulent uniquement des « adresses mémoire » virtuelles
	- Le système d'exploitation établit une projection de ces adresses virtuelles vers des adresses physiques (réelles)
		- Le processeur effectue une traduction d'adresse à chaque accès
	- Lorsqu'on exécute simultanément plusieurs instances d'un même programme (e.g. Firefox), chaque variable possède la même adresse virtuelle…
		- ...mais pas la même adresse physique

# **Des questions ?**

### **raymond.namyst@labri.fr**